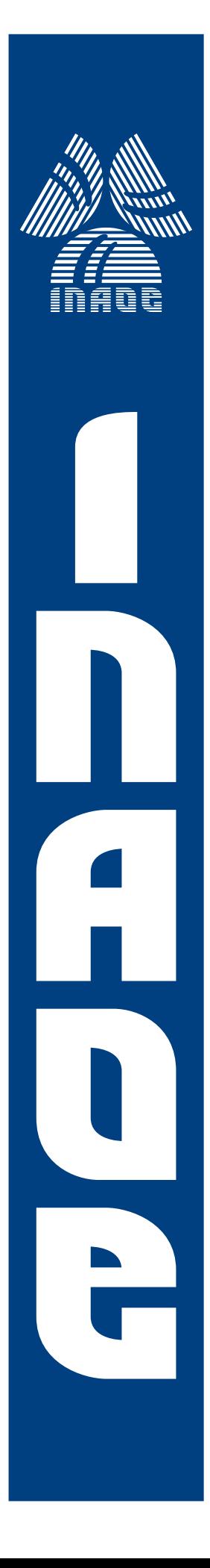

# **Caracterizacion de una Pantalla ´** de Cristal Líquido de Fase

por

## **Gabriel Mellado Villaseñor**

Tesis sometida como requisito parcial para obtener el grado de **Maestro en Ciencias en la especialidad de Optica ´** en el Instituto Nacional de Astrofísica, Óptica y Electrónica

> Agosto 2013 Tonantzintla, Puebla

Supervisada por:

**Dr. Víctor Manuel Arrizón Peña, INAOE** 

 c INAOE 2013 Todos los derechos reservados El autor otorga al INAOE el permiso de reproducir y distribuir copias impresas o electrónicas de esta tesis en su totalidad o en partes

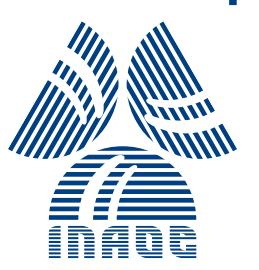

# Caracterización de una Pantalla de Cristal Líquido de Fase

Gabriel Mellado Villaseñor

# c INAOE

MMXIII

A mis padres y hermanos

# Agradecimientos

De una manera especial agradezco a mi asesor de tesis, el Dr. V´ıctor Manuel Arrizón Peña, por su atención, dedicación, paciencia ilimitada e invaluable asesoría para la realización de esta tesis. También agradezco a los revisores, Rubén Ramos García, Julián David Sánchez de la Llave y Marcelo David Iturbe Castillo, por sus comentarios para la mejora de esta tesis.

Agradezco al Consejo Nacional de Ciencia y Tecnología (CONACyT) por la beca otorgada con número 322568. Agradezco también al Instituto Nacional de Astrofísica, Óptica y Electrónica (INAOE).

Finalmente, agradezco y aprecio a todas aquellas personas que me brindaron su apoyo para alcanzar esta meta.

# Resumen

Las aplicaciones de Pantallas de Cristal Líquido (LCDs, Liquid Crystal Displays) como elementos difractivos ´opticos programables requieren de una minuciosa caracterización. En esta tesis, se presenta un método para caracterizar una LCD de fase. El método consiste en determinar experimentalmente la relación entre los niveles de gris de una señal de entrada y la respuesta de fase del dispositivo.

El método emplea el efecto Talbot de un objeto periódico de fase binaria. Una rejilla de fase binaria desplegada en una LCD se ilumina con un haz monocromático con polarización líneal. Así, en un cuarto de la distancia de Talbot se produce una distribución de irradiancia. Análizando el contraste del patrón de irradiancia producido, se puede obtener la fase de una LCD.

A través de este método es posible establecer experimentalmente la fase en diferentes zonas de una LCD. Se presentan resultados experimentales y adem´as un analisis numérico para validar el método empleado.

# Abstract

Aplications of Liquid Crystal Displays (LCDs) as programmable diffractive optical element needs a thorough characterization. In this work, we present a method to characterize a phase LCD. The method determines experimentally the relationship between the gray levels of an input signal and the phase response of the device.

The method employs the Talbot effect of a periodic binary phase object. A binary phase grating displayed on a LCD is illuminated by a monochromatic beam with linear polarization. Thus, in a quarter of the Talbot distance an irradiance distribution occurs. Analyzing the contrast of the produced irradiance pattern, you can get the phase of a LCD.

Through this method it is possible to establish the phase in different areas of an LCD, experimentally. We present experimental results and also a numerical analysis to validate the method.

# ´ Indice general

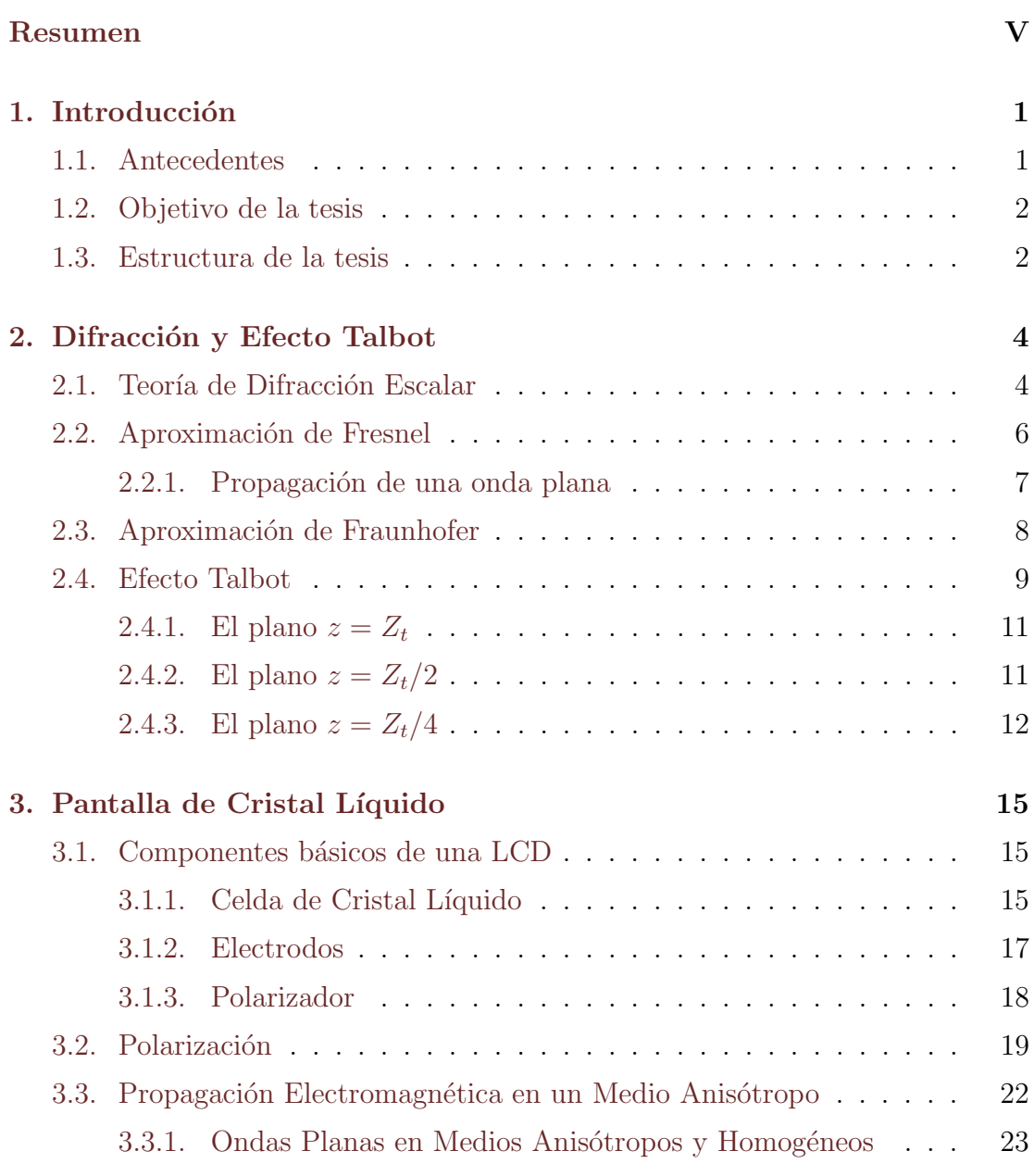

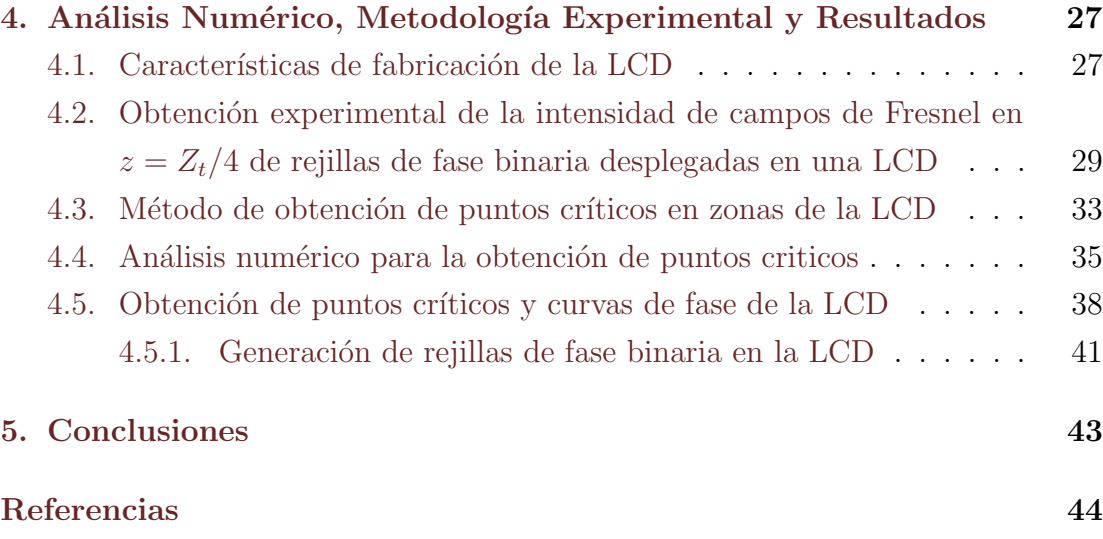

# Capítulo 1

# Introducción

### 1.1. Antecedentes

Los Moduladores Espaciales de Luz (SLMs, Spatial Light Modulators) son dispositivos programables capaces de modificar en tiempo real la amplitud o fase de un campo óptico [1]. Los SLMs aparecieron en los años 80 sustituyendo las películas fotográficas y holográficas, permitiendo realizar montajes para aplicaciones ´opticas en tiempo real. Algunas de estas aplicaciones son: procesado ´optico de imágenes, almacenamiento holográfico, óptica difractiva, metrología óptica, entre otras.

Existe una gran variedad de SLMs, dependiendo del material y del efecto físico en el que se basan [2], de entre ellos, los m´as comunes son las Pantallas de Cristal Líquido (LCD, *Liquid Crystal Display*). Las LCDs consisten de un arreglo matricial de peque˜nos segmentos (pixeles) que pueden ser manipulados para desplegar información. Esta idea básica es común para todas las pantallas, desde una calculadora hasta una pantalla de televisión.

Existen diferentes tipos de LCDs proporcionando diferente funcionamiento en base a sus características específicas de fabricación: resolución efectiva, tamaño del pixel, material de Cristal Líquido (LC, *Liquid Crystal*), espesor, alineamiento mol´ecular, entre otras. Una LCD comunmente usada es la Pantalla de Cristal Líquido sobre Silicio (LCoS, Liquid Crystal on Silicon). Las Pantallas de LCoS trabajan en reflexión, haciendo que un haz de luz realice un paso doble a través del dispositivo, lo que conduce a una alta modulación de fase más que las LCDs de transmisión. Esta es una característica atractiva en aplicaciones ópticas donde las LCDs operen como SLMs solo de fase, como sucede frecuentemente, en aplicaciones de Optica Difractiva. ´

Debido a sus multiples aplicaciones, las Pantallas LCoS requieren de una minuciosa caracterización. Varios análisis de fase han sido reportados en el pasado en base a el estudio de métodos interferométricos. Es decir, en el análisis de las franjas interferencia de interferómetros como: Twyman-Green [3], Mach-Zehnder [4] o Fizeau [5]. Sin embargo la desventaja de estos sistemas son la alta sensibilidad de vibraciones mecanicas debido a la cantidad de componentes ópticas que necesitan.

En la presente tesis se caracteriza una LCD de fase, con un método robusto en comparación con los anteriores, conocido como efecto de Talbot. En el cual el campo de Fresnel de rejillas de fase binaria a un cuarto de la distancia de Talbot, presentan una distribuci´on de intensidad binaria, cuya visibilidad depende de la fase de cada rendija de la rejilla. A través de este método es posible obtener la fase de la LCD.

Cabe señalar que el efecto Talbot ya se ha empleado para caracterizar LCDs de fase [6–8]. En esta tesis, se generan experimentalmente campos de Fresnel a un cuarto de la distancia de Talbot de rejillas de fase binaria desplegadas en una LCD. Con la ayuda de una CCD se capturan imágenes de la intensidad de los campos antes mencionados. Analizando estas im´agenes se realiza una busqueda de puntos críticos y se establece la curva de fase en diferentes zonas del modulador. Además se hace una validación numérica del método empleado.

### 1.2. Objetivo de la tesis

El objetivo principal de este trabajo es caracterizar una pantalla de cristal líquido de fase. La caracterización consiste en determinar experimentalmente la relación entre los niveles de gris de una señal de entrada y la respuesta de fase del dispositivo.

### 1.3. Estructura de la tesis

Esta trabajo se divide en cinco capítulos. En el capítulo dos se estudia un fenómeno físico de difracción relacionado con objetos periódicos de baja frecuen-

cia, conocido como efecto Talbot. Se análiza la distribución de irradiancia en un cuarto de la distancia de Talbot y se deduce la formula de contraste.

En el capítulo tres se describen las componentes de una LCD (cristal líquido, electrodos transparentes y polarizadores). Se mencionan los tipos de Cristal Líquido que existen. La forma por la cual se puede modificar la estructura de un LC y la importancia de utilizar luz polarizada. También se estudia la polarización de la luz y la propagación de un campo óptico en un cristal uniaxial.

En el capítulo cuatro se presenta el método empleado para medir la respuesta de fase de una LCD con respecto a un nivel de gris aplicado en cada pixel. Se presenta el arreglo experimental utilizado. También se presenta la solución numérica del campo de Fresnel a un cuarto de la distancia de Talbot de algunos objetos de fase binaria y se hace una validación numérica.

Finalmente en el capíulo cinco se presentan las conclusiones.

# Capítulo 2

# Difracción y Efecto Talbot

El fenómeno físico conocido como difracción juega un papel muy importante en la rama de la física e ingeniería que trata con la propagación de la luz. Un efecto de difracción relacionado con objetos periódicos de baja frecuencia es llamado efecto Talbot, en el cual, cuando una onda plana monocromática incide sobre un objeto periódico la imagen del objeto se repite a distancias periódicas [9]. A tales distancias periódicas se le conoce como distancia de Talbot. Para comprender este fenómeno, en este capítulo se estudiarán conceptos de difracción y se observará el patrón de difracción en la región de Fresnel de un objeto periódico de fase a distancias fraccionales de Talbot.

### 2.1. Teoría de Difracción Escalar

La ecuación de onda escalar en el vacío esta dada por

$$
\nabla^2 U(x, y, z, t) - \frac{1}{c^2} \frac{\partial^2 U(x, y, z, t)}{\partial^2 t} = 0
$$
\n(2.1)

donde c es la velocidad de la luz. La Ec.  $(2.1)$  es una ecuación diferencial homógenea y tiene como solución una perturbación monocromática representada por

$$
U(x, y, z, t) = u(x, y, z) \exp(-iwt), \qquad (2.2)
$$

donde  $u(x, y, z)$  es la amplitud compleja de la perturbación y w la frecuencia angular.

Sustituyendo la Ec.  $(2.2)$  en la Ec.  $(2.1)$  se obtiene la ecuación de Helmholtz

$$
\nabla^2 u(x, y, z) + k^2 u(x, y, z) = 0,
$$
\n(2.3)

donde  $k = \frac{2\pi}{\lambda}$  $\frac{2\pi}{\lambda}$  el número de onda y  $\lambda$  la longitud de onda. La Ec. (2.3) es una ecuación que solo tiene dependencia espacial y tiene como solución una ecuación de la forma

$$
u(x, y, z) = a(x, y, z) \exp(i\phi(x, y, z)),
$$
\n(2.4)

la cual representa la amplitud compleja de un campo monocromático de amplitud  $a(x, y, z)$  y de fase  $\phi(x, y, z)$ .

En la Fig. 2.1 se muestra la geometría de la propagación de un campo monocromático arbitrario. El campo pasa a través de una abertura  $\Sigma$  en el plano  $(\xi,\eta)$ y se propaga a el plano $(x,y).$  Si  $r_{12}>>\lambda,$  se puede describir la amplitud compleja del campo en el plano (x, y) basados en el principio de Huygens-Fresnel [2, 10]:

$$
u_2(x, y, z) = \frac{1}{i\lambda} \iint\limits_{\Sigma} u_1(\xi, \eta) \frac{\exp(ikr_{12})}{r_{12}} \cos(\theta) ds , \qquad (2.5)
$$

donde  $\theta$  es un ángulo entre la normal  $\hat{n}$  y el vector  $\vec{r}_{12}$  (ver Fig. 2.1).

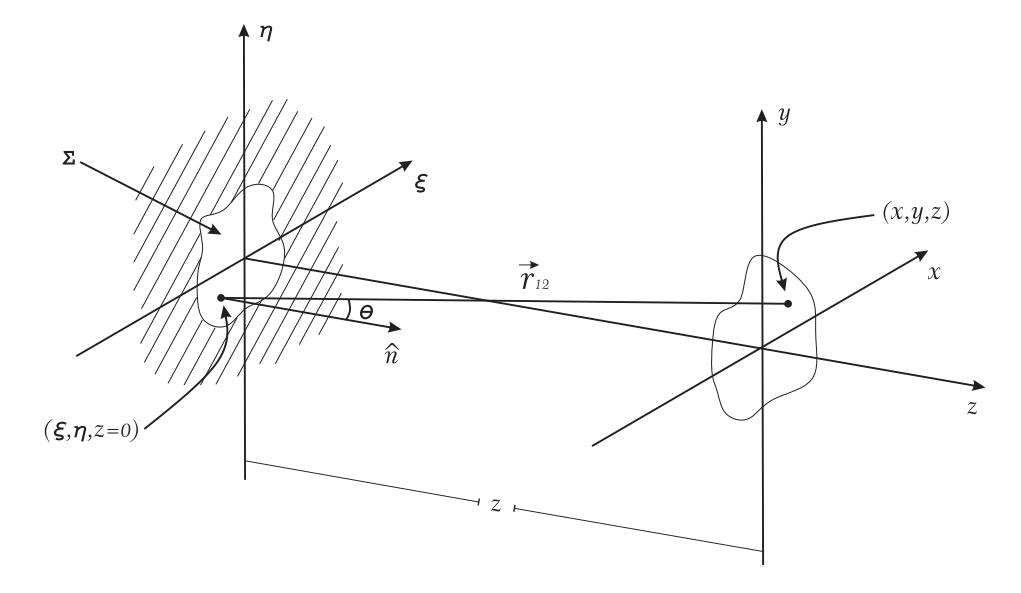

Fig. 2.1: Geometría de difracción de un campo arbitrario que viaja sobre el eje z del plano  $(\xi, \eta)$  a el plano  $(x, y)$ .

El término  $cos(\theta)$  de la Ec. (2.5) esta dado por

$$
\cos(\theta) = \frac{z}{r_{12}},\tag{2.6}
$$

donde z es la distancia entre los planos  $(\xi, \eta)$  y  $(x, y)$ . Sustituyendo la Ec. (2.6) en la Ec. (2.5) tenemos

$$
u_2(x, y, z) = \frac{z}{i\lambda} \iint\limits_{\Sigma} u_1(\xi, \eta) \frac{\exp(ikr_{12})}{r_{12}^2} d\xi d\eta, \qquad (2.7)
$$

donde  $r_{12}$  es la distancia entre los puntos  $(\xi, \eta, z = 0)$  y  $(x, y, z)$  denotada por

$$
r_{12} = [(z)^2 + (x - \xi)^2 + (y - \eta)^2]^{1/2}.
$$
 (2.8)

La Ec.  $(2.7)$  es el resultado de la teoría de difracción escalar del problema de difracción de luz por una abertura en una pantalla opaca plana. Esta ecuación es entendida desde el punto de vista físico, pero usualmente es díficil de evaluar. Para simplificar la Ec.  $(2.7)$ , a continuación se presentan algunas aproximaciones.

### 2.2. Aproximación de Fresnel

Para simplificar la Ec.  $(2.7)$  a una forma más simple, se aplica una aproximación sobre la distancia  $r_{12}$  entre los puntos  $(\xi, \eta, z = 0)$  y  $(x, y, z)$ . La aproximación se basa en la expansión binomial de la Ec.  $(2.8)$  dada por

$$
r_{12} = z \left[ 1 + \frac{1}{2} \left( \frac{x - \xi}{z} \right)^2 + \frac{1}{2} \left( \frac{y - \eta}{z} \right)^2 + \dots \right],
$$
 (2.9)

si  $z \geq (x - \xi)$  y  $z \geq (y - \eta)$ , se puede consideran los tres primeros términos de la ecuación anterior, de manera que

$$
r_{12} \approx z \left[ 1 + \frac{1}{2} \left( \frac{x - \xi}{z} \right)^2 + \frac{1}{2} \left( \frac{y - \eta}{z} \right)^2 \right],
$$
 (2.10)

a la ecuación anterior se le conoce como aproximación paraxial o de Fresnel. Finalmente, sustituyendo la Ec.  $(2.10)$  en la Ec.  $(2.7)$ , la expresión resultante para el campo en el plano  $(x, y)$  es

$$
u_2(x, y, z) = \frac{\exp[i k z]}{i\lambda z} \iint_{-\infty}^{\infty} u_1(\xi, \eta) \exp\left\{\frac{ik}{2z} \left[ (x - \xi)^2 + (y - \eta)^2 \right] \right\} d\xi d\eta, (2.11)
$$

donde se establecieron los límites de integración.

La Ec.  $(2.11)$  es la integral de difracción de Fresnel. Esta integral se puede ver como una transformada de Fourier de la forma

$$
u_2(x, y, z) = \frac{\exp[i k z]}{i\lambda z} \exp\left[\frac{ik}{2z}(x^2 + y^2)\right]
$$

$$
\iint_{-\infty}^{\infty} f(\xi, \eta) \exp\left[-i2\pi \left(\frac{x}{\lambda z}\xi + \frac{y}{\lambda z}\eta\right)\right] d\xi d\eta, \quad (2.12)
$$

donde

$$
f(\xi, \eta) = u_1(\xi, \eta) \exp\left[\frac{ik}{2z}(\xi^2 + \eta^2)\right].
$$
 (2.13)

A continuación se describe la propagación de una onda plana con amplitud unitaria en el dominio de Fresnel.

### 2.2.1. Propagación de una onda plana

Una onda plana con amplitud unitaria en el plano  $z = 0$  puede ser expresada como

$$
\psi_o(x, y, z = 0) = \exp[i2\pi(u_o x + v_o y)], \qquad (2.14)
$$

si se propaga una distancia  $z > 0$ , el campo de Fresnel de la onda plana se calcula sustituyendo la Ec. (2.14) en la Ec. (2.12), de donde se obtiene

$$
\psi_z(x, y, z) = \frac{\exp[i kz]}{i\lambda z} \exp\left[\frac{ik}{2z}(x^2 + y^2)\right] \iint_{-\infty}^{\infty} \exp[i2\pi(u_o \xi + v_o \eta)]
$$

$$
\exp\left[\frac{ik}{2z}(\xi^2 + \eta^2)\right] \exp\left[-i2\pi\left(\frac{x}{\lambda z}\xi + \frac{y}{\lambda z}\eta\right)\right] d\xi d\eta, \quad (2.15)
$$

agrupando el argumento de las exponenciales del primer y tercer término en la integral de la ecuación anterior, se obtiene la tranformada de Fourier de la fase cuadrática exp $\left[\frac{ik}{2\pi}\right]$  $\frac{ik}{2z}(\xi^2+\eta^2)\big],$  es decir

$$
\psi_z(x, y, z) = \frac{\exp[i kz]}{i\lambda z} \exp\left[\frac{ik}{2z}(x^2 + y^2)\right] \iint_{-\infty}^{\infty} \exp\left[\frac{ik}{2z}(\xi^2 + \eta^2)\right]
$$

$$
\exp\left\{-i2\pi \left[\left(\frac{x}{\lambda z} - u_o\right)\xi + \left(\frac{y}{\lambda z} - v_o\right)\eta\right]\right\} d\xi d\eta. \quad (2.16)
$$

Resolviendo la Ec. (2.16), se tiene como resultado

$$
\psi_z(x, y, z) = \exp[ikz] \exp[i2\pi(u_0 x + v_0 y)] F(u_0, v_0, z), \qquad (2.17)
$$

a el término  $F(u_o, v_o, z)$  de la ecuación anterior se el conoce como factor de propagación de una onda plana en la aproximación paraxial, dado por

$$
F(u_o, v_o, z) = \exp[-i\pi\lambda(u_o^2 + v_o^2)z].
$$
 (2.18)

En la siguiente sección se presenta una aproximación al factor de fase cuadrático de la Ec. (2.13) desarrollado por Fraunhofer.

### 2.3. Aproximación de Fraunhofer

Fraunhofer desarrolló una aproximación adicional al calculo realizado por Fresnel. En la Ec.  $(2.12)$ , Fraunhofer consideró

$$
z \gg \frac{k(\xi^2 + \eta^2)}{2},\tag{2.19}
$$

entonces el factor de fase cuadrático de la Ec. (2.13) es aproximadamente uno  $(\exp\left[\frac{ik}{2}\right]$  $\frac{ik}{2z}(\xi^2 + \eta^2)$   $\approx$  1) sobre toda la abertura [2]. Aplicando esta aproximación en la Ec.  $(2.12)$ , obtenemos en la región de difracción de Fraunhofer

$$
u_2(x, y, z) = \frac{\exp[i k z]}{i\lambda z} \exp\left[\frac{ik}{2z}(x^2 + y^2)\right]
$$

$$
\iint\limits_{-\infty}^{\infty} u_1(\xi, \eta) \exp\left[-i2\pi \left(\frac{x}{\lambda z}\xi + \frac{y}{\lambda z}\eta\right)\right] d\xi d\eta. \quad (2.20)
$$

La Ec. (2.20) es la integral de difracción de Fraunhofer. Esta integral es la

transformada de Fourier de la abertura  $u_1(\xi, \eta)$ , evaluada en las frecuencias espaciales

$$
u = x/\lambda z
$$
  
\n
$$
v = y/\lambda z.
$$
\n(2.21)

Para los propositos de esta tesis en la siguiente sección se describe un ejemplo de difracción de Fresnel conocido como efecto Talbot.

### 2.4. Efecto Talbot

El efecto Talbot o fenómeno de autoimagen esta relacionado con objetos periódicos de baja frecuencia, el cual sucede cuando se ilumina un objeto periódico con una onda plana monocrom´atica, las im´agenes del objeto exhiben periodicidad a lo largo del eje de iluminación [9]. Las autoimágenes del campo periódico pueden ser observadas a multiplos de la distancia de Talbot  $Z_t$  dada por

$$
Z_t = \frac{2p^2}{\lambda},\tag{2.22}
$$

donde p es el período del objeto y  $\lambda$  es la longitud de onda de la fuente de iluminación.

Una rejilla de fase es una colección de rendijas de fase separadas periodicamente una distancia p. En la Fig. 2.2 se representa una rejilla de fase binaria  $t(x, y)$  $de$  período  $p$ .

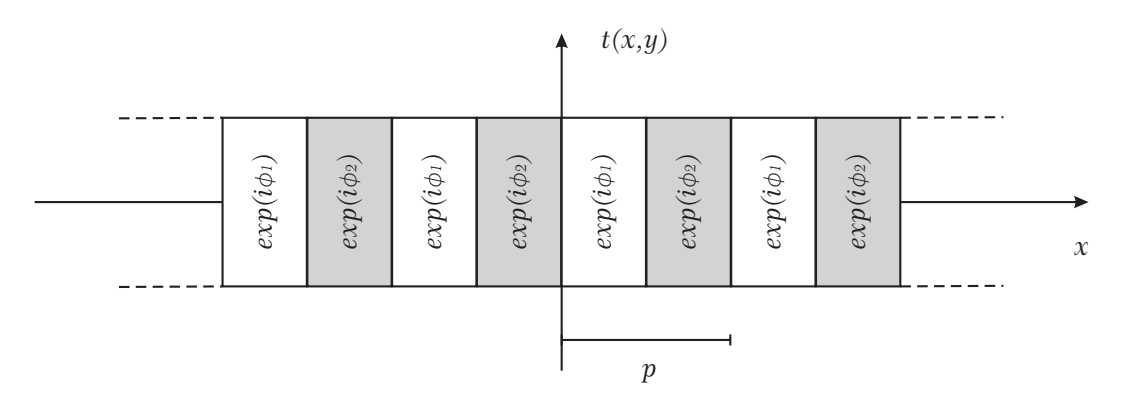

Fig. 2.2: Representación de una rejilla de fase binaria de período p.

El campo de Fresnel de una rejilla de fase puede ser analizado convenientemente con el procedimiento reportado por Arrizón y Ojeda-Castañeda [11]. Siguiendo a los autores, en la Fig. 2.3 una rejilla de fase es iluminada por una onda plana que se propaga a lo largo del eje z. Así, el campo detrás de la rejilla es igual a su transmitancia, la cual se escribe como

$$
t(x, y) = \exp(i\phi(x))
$$
  
= 
$$
\sum_{m=-\infty}^{\infty} C_m \exp(i2\pi m x/p),
$$
 (2.23)

donde  $\phi(x)$  es el perfil de fase y p es el período fundamental de la rejilla de fase.

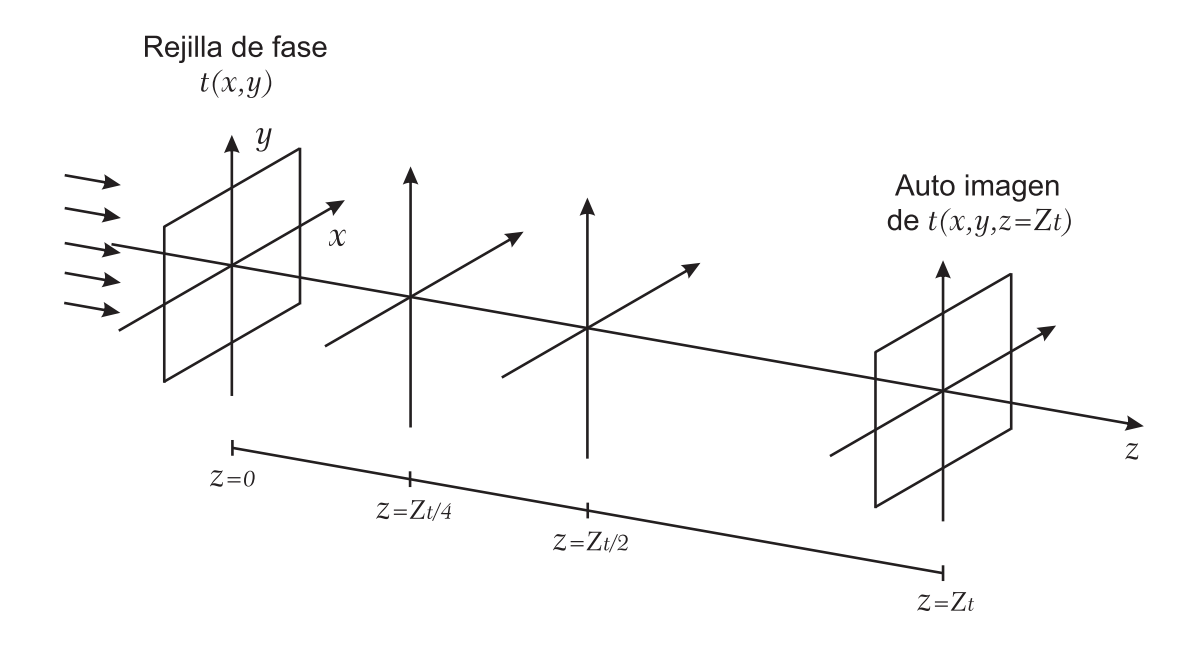

Fig. 2.3: Diagrama esquemático de una rejilla de fase  $t(x, y)$  iluminada por una onda plana. Se observa la auto imagen de la rejilla a la distancia de Talbot  $Z_t$ .

Aplicando el factor de propagación de la Ec.  $(2.18)$  en la Ec.  $(2.23)$ , el campo óptico propagado del objeto periódico a una distancia  $z > 0$  esta dado por

$$
u(x,y,z) = \sum_{m=-\infty}^{\infty} C_m F(m,z) \exp(i2\pi m x/p), \qquad (2.24)
$$

donde  $F(m, z)$  es el factor de propagación del campo periódico, denotado en térmi-

nos de la distancia de Talbot como

$$
F(m, z) = \exp[-i2\pi(z/Z_t)m^2].
$$
 (2.25)

En las siguientes subsecciónes se aplicará la Ec.  $(2.25)$  para describir la amplitud compleja del campo y la distribución de irradiancia del patrón de difracción de Fresnel, localizado en el plano  $z = Z_t$  y en los planos fraccionales  $z = Z_t/2$  y  $z = Z_t/4.$ 

### 2.4.1. El plano  $z = Z_t$

En este caso, si  $z$  es un múltiplo entero de la distancia de Talbot  $Z_t$ , el factor de propagación toma un valor igual a uno y la Ec.  $(2.24)$  se reescribe como

$$
u(x, y, z = Z_t) = \sum_{m = -\infty}^{\infty} C_m \exp(i2\pi m x/p)
$$

$$
= t(x, y), \qquad (2.26)
$$

es decir el campo del objeto periódico se repite a múltiplos enteros de la distancia de Talbot como se observa en la Fig. 2.3. Es claro que la distribución de irradiancia en este caso es uniforme, ya que el objeto periódico es una rejilla de fase.

### **2.4.2.** El plano  $z = Z_t/2$

Considerando el plano fraccional de Talbot a la distancia  $z = Z_t/2$  el factor de propagación, en la Ec.  $(2.25)$ , toma dos valores diferentes; es decir

$$
F(m, z = Z_t/2) = \begin{cases} 1, & \text{si m es par,} \\ -1, & \text{si m es impar.} \end{cases}
$$
, (2.27)

por tanto, el campo del objeto periódico se reescribe como

$$
u(x,y,z = Z_t/2) = \sum_{m=-\infty}^{\infty} C_{2m} \exp\left[i2\pi \left(\frac{2m}{p}\right)x\right] - \sum_{m=-\infty}^{\infty} C_{2m+1} \exp\left[i2\pi \left(\frac{2m+1}{p}\right)x\right].
$$
 (2.28)

Utilizando la serie de la Ec. (2.23), las subseries de la Ec. (2.28) se pueden reescribir de la siguiente manera

$$
\sum_{m=-\infty}^{\infty} C_{2m} \exp\left[i2\pi \left(\frac{2m}{p}\right)x\right] = \frac{1}{2} \left[t(x) + t\left(x - \frac{p}{2}\right)\right],\tag{2.29}
$$

$$
\sum_{m=-\infty}^{\infty} C_{2m+1} \exp\left[i2\pi \left(\frac{2m+1}{p}\right)x\right] = \frac{1}{2} \left[t(x) - t\left(x - \frac{p}{2}\right)\right],\tag{2.30}
$$

y sustituyendo en la Ec. (2.28) se obtiene

$$
u(x, y, z = Z_t/2) = t\left(x - \frac{p}{2}, y\right), \qquad (2.31)
$$

por lo que el campo del objeto periódico en el plano  $z = Z_t/2$  es igual a la transmitancia del campo  $t(x, y)$  desplazado medio período. De la misma manera que en el caso anterior, es claro que la distribución de irradiancia es uniforme.

### **2.4.3.** El plano  $z = Z_t/4$

Si ahora se considera el plano fraccional de Talbot  $z = Z_t/4$ , el factor de propagación, Ec.  $(2.25)$ , toma dos valores diferentes; es decir

$$
F(m, z = Z_t/4) = \begin{cases} 1, & \text{si m es par,} \\ -i, & \text{si m es impar.} \end{cases}
$$
 (2.32)

sustituyendo los valores de la Ec. (2.32) en la Ec. (2.24), tenemos

$$
u(x,y,z = Z_t/4) = \sum_{m=-\infty}^{\infty} C_{2m} \exp\left[i2\pi \left(\frac{2m}{p}\right)x\right]
$$

$$
-i \sum_{m=-\infty}^{\infty} C_{2m+1} \exp\left[i2\pi \left(\frac{2m+1}{p}\right)x\right], \quad (2.33)
$$

utilizando las Ecs.  $(2.29)-(2.30)$ , la ecuación anterior se reescribe como

$$
u(x, y, z = Z_t/4) = \frac{1}{2} \left[ t(x, y)(1 - i) + t\left(x - \frac{p}{2}, y\right)(1 + i) \right]
$$

$$
= \frac{1}{\sqrt{2}} \exp\left[ -i(\pi/4) \right] \left[ t(x, y) + i t\left(x - \frac{p}{2}, y\right) \right]. \tag{2.34}
$$

La Ec. (2.34) indica que  $u(x, y, z = Z_t/4)$  es igual a la superposición de dos campos iguales  $t(x, y)$ , uno de ellos desplazado por un factor  $p/2$  y multiplicado por una fase exp $[i(\pi/2)]$ . Tomando el modulo al cuadrado de la Ec. (2.34) y recordado que  $t(x, y) = \exp(i\phi(x))$ , obtenemos que la irradianza  $I(x, y, z = Z_t/4)$ es

$$
I(x, y, z = Z_t/4) = 1 - \text{sen}(S(x)), \qquad (2.35)
$$

donde

$$
S(x) = \phi(x) - \phi(x - p/2).
$$
 (2.36)

A continuación se analiza el contraste o visibilidad entre las franjas del campo  $u(x, y, z = Z_t/4)$  de una rejilla de fase binaria, representada en la Fig. 2.2. Para analizar el contraste entre las franjas se utliza el esquema de la Fig. 2.4 en el que se representan dos rejillas de fase binaria. Por lo tanto, según la Ec.  $(2.34)$ , el campo resultante de cada franja es

$$
u_1(x, y, z = Z_t/4) = \frac{1}{\sqrt{2}} \exp\left[-i(\pi/4)\right] \left[\exp(i\phi_1) + i \exp(i\phi_2)\right],\tag{2.37}
$$

$$
u_2(x, y, z = Z_t/4) = \frac{1}{\sqrt{2}} \exp\left[-i(\pi/4)\right] \left[\exp(i\phi_2) + i \exp(i\phi_1)\right].
$$
 (2.38)

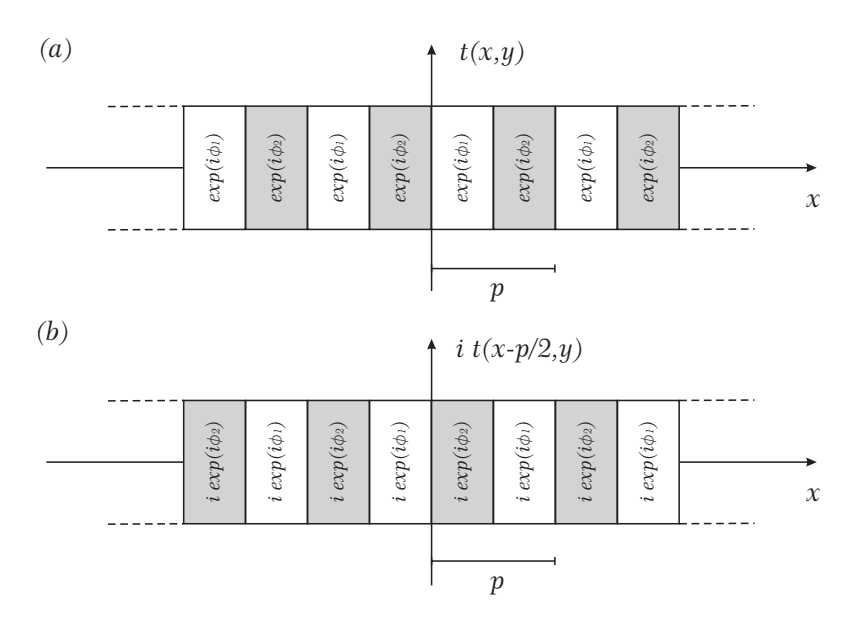

Fig. 2.4: Representación de una rejilla de fase binaria, de período p.  $(a)$  Rejilla centrada en el origen. (b) Rejilla desplazada medio período y multiplicada por una fase  $\exp[i(\pi/2)].$ 

Calculando el modulo al cuadrado de las Ecs. (2.37)-(2.38), se obtiene que la irradianza de cada franja es

$$
I_1 = 1 + \operatorname{sen}(\phi) \tag{2.39}
$$

$$
I_2 = 1 - \text{sen}(\phi), \tag{2.40}
$$

donde  $\phi = \phi_1 - \phi_2$ .

Se define la visibilidad de las franjas de intensidad [12] como

$$
V \equiv \frac{I_1 - I_2}{I_1 + I_2},\tag{2.41}
$$

sustituyendo los valores de la intensidad  $I_1$  e  $I_2$  en la Ec. (2.41) se obtiene que

$$
V = \text{sen}(\phi),\tag{2.42}
$$

es decir la fase  $\phi$  de un objeto periódico de fase binaria puede ser analizado por el sen<sup>-1</sup>(*V*) en el plano fraccional de Talbot  $z = Z_t/4$ .

De la Ec. (2.42) se observa que si la fase  $\phi$  es un multiplo entero de  $\pi$  la visibilidad de las franjas es cero. Si  $\phi$  es un multiplo entero impar de  $\pi/2$  la visibilidad de las franjas es uno. A los valores de fase 0,  $\pi/2$ ,  $\pi$ ,  $3\pi/2$ ,  $2\pi$  se les llamaran valores cr´ıticos y se usaran para caracterizar la fase de una Pantalla de Cristal Líquido de fase.

# Capítulo 3

# Pantalla de Cristal Líquido

El Cristal Líquido (LC, Liquid Crystal) es considerado un medio dieléctrico anisótropo, debido a que sus propiedades ópticas macroscópicas dependen de la dirección de propagación de un campo óptico incidente [13]. Sin embargo, se sabe que las propiedades macrosc´opicas de la materia son gobernadas por propiedades microscópicas: la forma y orientación de las moléculas individuales. Para entender el funcionamento de una Pantalla de Cristal Líquido (LCD, Liquid Crystal  $Display$ ), en este capítulo se presentan algunos conceptos y principios físicos del LC.

### 3.1. Componentes básicos de una LCD

Una LCD consiste de un arreglo bi-dimensional de píxeles, donde cada uno de ellos puede estar encendido o apagado de manera independiente [14]. En la Fig. 3.1 se muestra un diagrama esquemático del píxel de una LCD de reflexión, donde se observan los componentes básicos (celda de cristal líquido, electrodos y polarizador) en forma de sándwich.

#### 3.1.1. Celda de Cristal Líquido

El espacio entre los electrodos es llenado con un material de cristal l´ıquido. El espesor de la película de cristal líquido es uniforme gracias a el uso de una placa de vidrio o bolas de plastico como espaciador (ver Fig. 3.1). El espesor de la película es de unos cuantos micrométros.

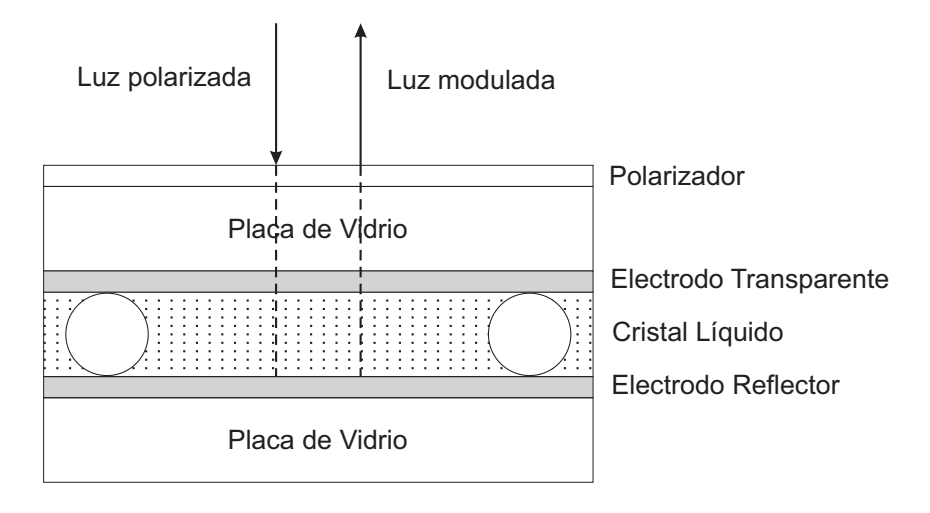

 $Fig. 3.1: Diagrama$  esquemático de un píxel de una LCD de reflexión.

El Cristal Líquido es un estado de la materia intermedia entre el solido cristalino y el líquido amorfo, esto puede ser visto como un líquido en el cual existe un arreglo ordenado de moléculas anisótropas  $[14]$ . En general, las moléculas tienen forma muy alargada (como varilla) o forma plana (como disco). Una consecuencia directa del ordenamiento de las moléculas son las propiedades físicas del material anisótropo.

Existen tres diferentes clases (o tipos) de LC conocidos como nemático, esméti $co y colestérico. Como se observa en la Fig. 3.2, las classes de LC se diferencian$ por su arreglo molécular:

- En el LC Nemático (N-LC) las moléculas se encuentran alineadas paralelamente unas con otras pero sus posiciones se encuentran de manera aleatoria, ver Fig.  $3.2(a)$ .
- En el LC  $E$ *smético* las moléculas están alineadas de manera paralela y en posición aleatoria, pero en capas alineadas de manera paralela, ver Fig.  $3.2(b)$ . Así que, en este caso las moléculas tienen orden posicional sólo en una dimensión.
- El LC Colestérico es una distorsión de la fase nemática en el cuál, de capa a capa las moléculas experimentan rotación helicoidal alrededor de un eje, ver Fig  $3.2(c)$ .

Para mostrar la orientación preferencial de las moléculas en cualquier tipo de LC, en la Fig. 3.2 se muestra un vector unitario  $\hat{n}$  conocido como *eje director*.

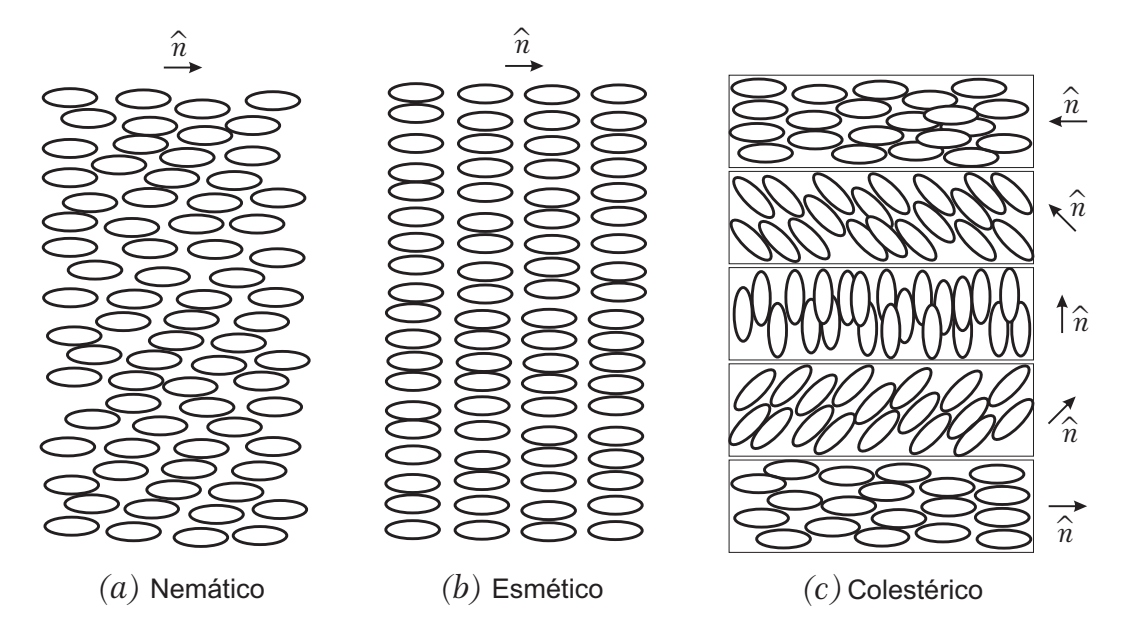

 $Fig. 3.2: Areglos molecules para diferentes tipos de cristal líquido. (a) Nemático,$ (b) esmético y  $(c)$  colestérico.

### 3.1.2. Electrodos

Las celdas de LC pueden ser controladas electrónicamente para reorientar la dirección de alineación de las moléculas. En la Fig.  $3.3(a)$  se observa el eje director  $\hat{n}$  con una orientación inicial y en la Fig. 3.3(b) se observa una rotación del eje director. Dicha rotación se logra introduciendo un voltaje en los electrodos que a su vez generan un campo eléctrico en el material. Las moléculas rotan tratando de alinearse en dirección del campo eléctrico. El grado de rotación depende de la magnitud del campo eléctrico generado en el material.

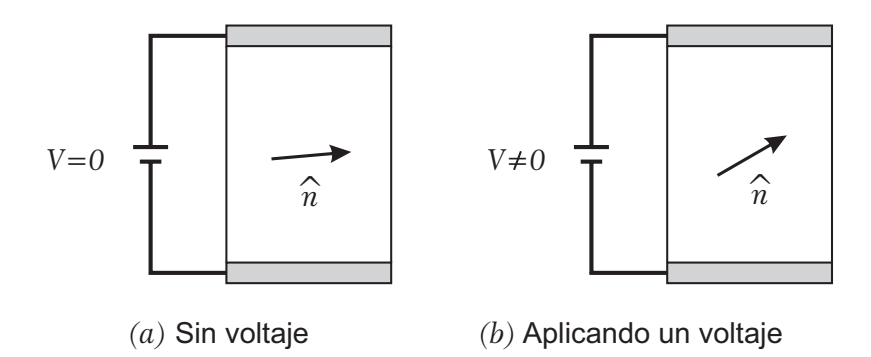

Fig. 3.3: El eje director  $\hat{n}$  indica la orientación de las moléculas (a) Sin voltaje y (b) aplicando un voltaje.

Para permitir la transmisión y la reflección de la luz, el primer electrodo debe ser transparente y el segundo electrodo debe ser reflector, en el regimen espectral de interés. Esto requiere materiales transparentes y reflejantes con una buena conductividad el´ectrica. En la actualidad las LCD utilizan ITO (oxido de indio y esta˜no) y Al (Aluminio), materiales trasparentes y reflejantes, respectivamente, con una muy alta conductividad el´ectrica. Sin embargo, todos los materiales conductores exhiben absorción de la luz. Así, los electrodos deben ser muy delgados para que exista una adecuada transmisión y reflección de la luz, pero también una buena conductividad el´ectrica. El espesor del ITO y del AL en una LCD convencional es del orden de 100 − 300 nm.

#### 3.1.3. Polarizador

Las LCDs son dispositivos sensibles a la polarización del haz incidente. Por esta razón se coloca un polarizador en la entrada del la película de LC, de manera qué la polarización líneal sea paralela a la alineación de las moléculas (sin aplicar voltaje). Un polarizador es un dispositivo que transmite la componente del campo eléctrico en un eje preferencial (eje de transmisión) y bloquea la componente ortogonal, ver Fig. 3.4. Un haz de luz se dice que esta linealmente polarizado si su vector de campo eléctrico oscila de manera líneal en alguna dirección partícular.

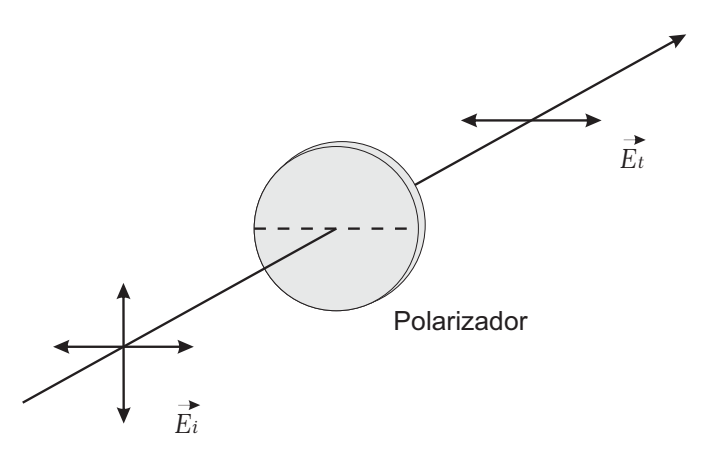

Fig. 3.4: Esquema de un polarizador que transmite la componente paralela del vecto  $eléctrico incidente~\vec{E_i}$  a su eje de transmisión. La línea punteada en el polarizador indica el eje de transmisión del polarizador.

En la siguiente sección, se describen los diferentes estados de polarización de la luz.

### 3.2. Polarización

Una onda plana monocromática propagandose en un medio isótropo y homogéneo puede ser representada por su campo eléctrico  $\vec{E}(\vec{r}, t)$ , escrito como

$$
\vec{E}(\vec{r},t) = \Re e \left\{ \vec{E_o} \exp \left[ i \left( wt - \vec{k} \cdot \vec{r} \right) \right] \right\},\tag{3.1}
$$

donde  $w$  es la frecuencia angular,  $\vec{k}$  es el vector de onda y  $\vec{E_o}$  es un vector constante que representa la amplitud de la onda. La magnitud del vector de onda k esta relacionada con la frecuencia angular por la siguiente ecuación

$$
k = n\frac{w}{c} = n\frac{2\pi}{\lambda},\tag{3.2}
$$

donde n es el índice de refracción, c la velocidad de la luz en el vacío y  $\lambda$  la longitud de onda de la luz en el vacío.

Para describir varios estados de polarización, se considera propagación a lo largo del eje z. De manera que, la Ec. (3.1) se puede reescribir como

$$
\vec{E}(z,t) = \vec{E}_x(z,t) + \vec{E}_y(z,t) , \qquad (3.3)
$$

los vectores  $\vec{E}_x(z,t)$  y  $\vec{E}_y(z,t)$  están dados por

$$
\vec{E}_x(z,t) = \hat{i} E_{ox} \cos\left(wt - kz\right) , \qquad (3.4)
$$

$$
\vec{E}_y(z,t) = \hat{j} E_{oy} \cos\left[ (wt - kz) + \epsilon \right] , \qquad (3.5)
$$

donde  $\epsilon$  es la fase relativa entre las dos perturbaciones ópticas ortogonales.

Dividiendo las Ecs. (3.4) y (3.5) entre sus amplitudes,  $E_{ox}$  y  $E_{oy}$  respectivamente, y desarrollando el término cos  $[(wt - kx) + \epsilon]$  de la Ec. (3.5), se obtiene

$$
\frac{E_x}{E_{ox}} = \cos(wt - kz)
$$
\n(3.6)

$$
\frac{E_y}{E_{oy}} = \cos(wt - kz)\cos(\epsilon) - \text{sen}(wt - kz)\,\text{sen}(\epsilon) \tag{3.7}
$$

Combinando las Ecs. (3.6) y (3.7) se tiene que

$$
\frac{E_y}{E_{oy}} - \frac{E_x}{E_{ox}} \cos(\epsilon) = -\operatorname{sen}(wt - kz) \operatorname{sen}(\epsilon) ,\qquad (3.8)
$$

de la Ec. (3.6) se observa que

$$
\operatorname{sen}(wt - kz) = \left[1 - \left(\frac{E_x}{E_{ox}}\right)^2\right]^{1/2} \tag{3.9}
$$

y sustituyendo la Ec. (3.9) en la Ec. (3.8) nos lleva a

$$
\left(\frac{E_y}{E_{oy}} - \frac{E_x}{E_{ox}}\cos(\epsilon)\right)^2 = \left[1 - \left(\frac{E_x}{E_{ox}}\right)^2\right] \text{sen}^2(\epsilon),\tag{3.10}
$$

finalmente, al ordenar los términos de la ecuación anterior, se obtiene

$$
\left(\frac{E_y}{E_{oy}}\right)^2 + \left(\frac{E_x}{E_{ox}}\right)^2 - 2\left(\frac{E_y}{E_{oy}}\right)\left(\frac{E_x}{E_{ox}}\right)\cos(\epsilon) = \text{sen}^2(\epsilon),\tag{3.11}
$$

esta es la ecuación de una elipse que forma un ángulo  $\alpha$  con el sistema coordenado  $(E_x, E_y)$ , tal que

$$
\tan(2\alpha) = \frac{2E_{ox}E_{oy}\cos(\epsilon)}{E_{ox}^2 - E_{oy}^2}.
$$
\n(3.12)

La Ec. (3.11) predice que el vector resultante  $\vec{E}$  gira trazando una elipse en un plano perpendicular a  $\vec{k}$ , es decir, la onda se propaga con *polariazación elíptica*, ver Fig  $3.5(a)$ .

La Ec.  $(3.11)$  podría reconocerse más si los los ejes principales de la elipse estuvieran alineados con los ejes coordenados  $(E_x, E_y)$ , es decir, si  $\alpha = 0$  o de manera equivalente,  $\epsilon = \pm \pi/2, \pm 3\pi/2, \pm 5\pi/2, \ldots$ , en este caso la Ec. (3.11) se reescribe como

$$
\frac{E_y^2}{E_{oy}^2} + \frac{E_x^2}{E_{ox}^2} = 1\,,\tag{3.13}
$$

además si $E_{oy} = E_{ox} = E_o$ la ecuación anterior se reduce a

$$
E_y^2 + E_x^2 = E_o^2, \t\t(3.14)
$$

que es la ecuacción de una círculo. De manera que, el campo eléctrico  $\vec{E}(z, t)$  gira trazando una circunferencia en un plano perpendicular a  $\vec{k}$  (ver Fig. 3.5(b)), es decir, la onda se propaga con *polarización circular*.

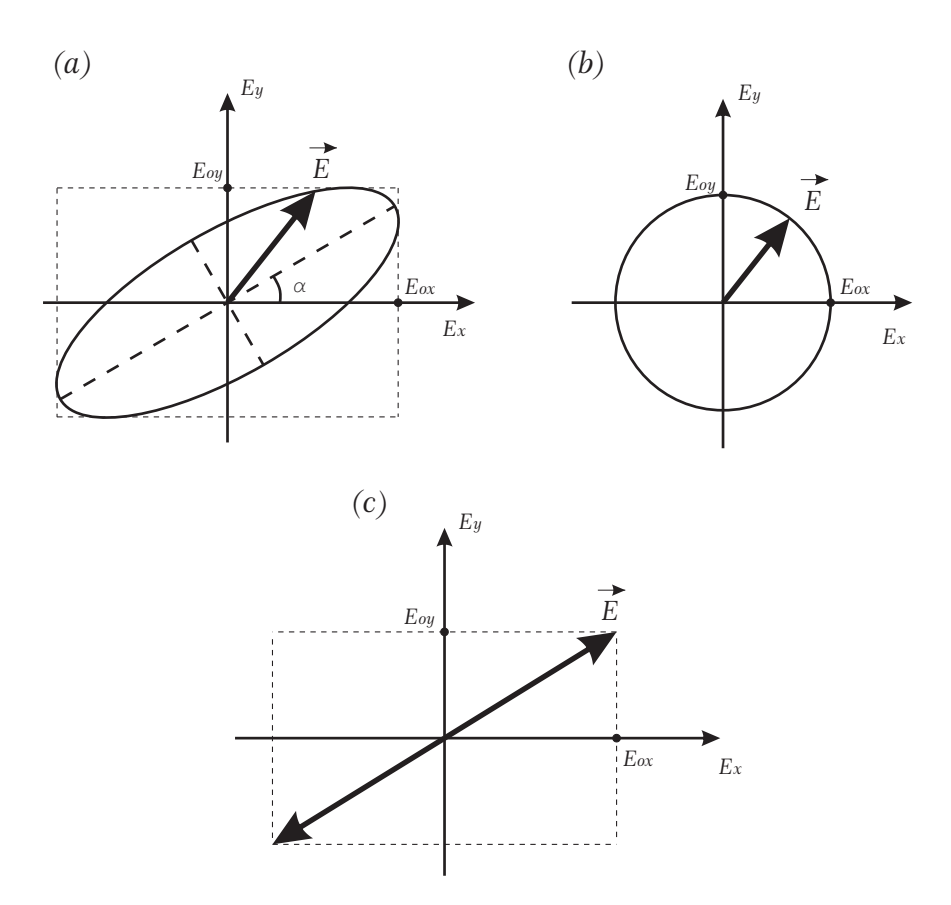

Fig. 3.5: Estados de polarización de la luz. (a) Polarización elíptica, (b) polarización circular  $y(c)$  polarización líneal.

Ahora si  $\epsilon$  es un multiplo par de  $\pi$ , la Ec. (3.11) se reescribe como

$$
E_y = \frac{E_{oy}}{E_{ox}} E_x \tag{3.15}
$$

y si  $\epsilon$  es un multiplo impar de  $\pi$ 

$$
E_y = -\frac{E_{oy}}{E_{ox}} E_x \tag{3.16}
$$

las Ecs. (3.15) y (3.16) son líneas rectas con pendientes  $\pm (E_{oy}/E_{ox})$ . De manera que, el campo eléctrico $\vec{E}(z,t)$ traza una linea recta en un plano perpendicular a  $\vec{k}$ , ver Fig. 3.5(c). En este caso, la luz se propaga con *polarización líneal*.

En resumen, la polarización líneal y circular son casos partículares de la polarización elíptica. En la siguiente sección se analiza la propagación de la luz en un medio anisótropo.

## 3.3. Propagación Electromagnética en un Medio Anisótropo

Las ecuaciones de Maxwell en su forma diferencial de un medio lineal se escriben como [15]

$$
\nabla \times \vec{E} + \frac{\partial \vec{B}}{\partial t} = 0 \tag{3.17}
$$

$$
\nabla \times \vec{H} - \frac{\partial \vec{D}}{\partial t} = \vec{J} \tag{3.18}
$$

$$
\nabla \cdot \vec{D} = \rho \tag{3.19}
$$

$$
\nabla \cdot \vec{B} = 0 \tag{3.20}
$$

donde  $\vec{E}$  y  $\vec{H}$  son los vectores de campo eléctrico y magnético, respectivamente. Estos dos campos vectoriales son usados para describir un campo electromagnético, especialmente la propagación de ondas en un medio. Las cantidades vectoriales  $\vec{D}$  y  $\vec{B}$  son el desplazamiento eléctrico y la inducción magnética, respectivamente. Estas cantidades son inducidas para comprender el campo en la materia. La densidad de carga eléctrica ( $\rho$ ) y la densidad de corriente ( $\vec{J}$ ) son consideradas como las fuentes de $\vec{E}$  y  $\vec{H}.$  En medios dieléctricos, para propagación electromagnética,  $\rho$  y  $\vec{J}$  son igual a cero.

En medios anisótropos como LC, calcita, cuarzo, etc., la propagación de una onda plana es determinada por el tensor dieléctrico  $\epsilon_{ij}$  [14, 15], el cual relaciona el vector desplazamiento y el vector eléctrico a través de la siguiente relación

$$
D_i = \epsilon_{ij} E_j \tag{3.21}
$$

donde  $i, j = 1, 2, 3$  indican los ejes relativos x, y y z de la estructura de un cristal. Por la simetría natural de un cristal, es posible encontrar ejes ortogonales tal que los elementos fuera de la diagonal del tensor  $\epsilon_{ij}$  desaparezcan, es decir

$$
\epsilon = \left(\begin{array}{ccc} \epsilon_x & 0 & 0 \\ 0 & \epsilon_y & 0 \\ 0 & 0 & \epsilon_z \end{array}\right) \tag{3.22}
$$

donde  $\epsilon_x$ ,  $\epsilon_y$  y  $\epsilon_z$  son las *constantes dieléctricas principales*.

Las constantes dieléctricas principales están relacionadas con el índice de refracción  $n$  de la siguiente manera

$$
n_x = \left(\frac{\epsilon_x}{\epsilon_o}\right)^{1/2}, \quad n_y = \left(\frac{\epsilon_y}{\epsilon_o}\right)^{1/2}, \quad n_z = \left(\frac{\epsilon_z}{\epsilon_o}\right)^{1/2}, \tag{3.23}
$$

donde  $\epsilon_o$  es la permitividad eléctrica en el vacío y  $n_x$ ,  $n_y$   $n_z$  son conocidos como los *índices de refracción principales*.

### 3.3.1. Ondas Planas en Medios Anisótropos y Homogéneos

Para estudiar la propagación a lo largo de cualquier dirección en un medio homogéneo, suponemos una onda plana monocromática con campo eléctrico

$$
\vec{E} \exp[i(wt - \vec{k} \cdot \vec{r})], \qquad (3.24)
$$

y su campo magnético

$$
\vec{H} \exp[i(wt - \vec{k} \cdot \vec{r})], \qquad (3.25)
$$

donde  $\vec{k}$  es el vector de onda  $\vec{k} = (w/c)n\hat{s}$ , con  $\hat{s} = (s_x, s_y, s_z)$  un vector unitario que indica la dirección de propagación.

Substituyendo  $\vec{E}$  y  $\vec{H}$  en las Ecs. (3.17) y (3.18), respectivamente, tenemos

$$
\vec{k} \times \vec{E} = w\vec{B} = w\mu\vec{H} \tag{3.26}
$$

$$
\vec{k} \times \vec{H} = -w\epsilon \vec{E} = -w\vec{D} \tag{3.27}
$$

donde  $\mu$  es la permeabilidad magnetica, si se elimina el  $\vec{H}$  de las Ecs. (3.26) y  $(3.27)$ , se obtiene

$$
\vec{k} \times (\vec{k} \times \vec{E}) + w^2 \mu \epsilon \vec{E} = 0 \tag{3.28}
$$

Desarrollando las operaciones de la Ec.  $(3.28)$  y sustituyendo el tensor dieléctrico (Ec. 3.22) tenemos

$$
\begin{pmatrix}\nw^2 \mu \epsilon_x - k_y^2 - k_z^2 & k_x k_y & k_x k_z \\
k_y k_x & w^2 \mu \epsilon_y - k_x^2 - k_z^2 & k_y k_z \\
k_z k_x & k_z k_y & w^2 \mu \epsilon_z - k_x^2 - k_y^2\n\end{pmatrix}\n\begin{pmatrix}\nE_x \\
E_y \\
E_z\n\end{pmatrix} = 0.
$$
\n(3.29)

Para que una solución no trivial exista, el determinante de la matriz de la Ec. (3.29) debe ser igual a cero, es decir

$$
\det \begin{vmatrix} w^2 \mu \epsilon_x - k_y^2 - k_z^2 & k_x k_y & k_x k_z \\ k_y k_x & w^2 \mu \epsilon_y - k_x^2 - k_z^2 & k_y k_z \\ k_z k_x & k_z k_y & w^2 \mu \epsilon_z - k_x^2 - k_y^2 \end{vmatrix} = 0 , \quad (3.30)
$$

para una frecuencia w dada, la Ec. (3.30) representa una superficie tridimensional en el espacio  $(k_x, k_y, k_z)$ . Esta superficie es conocida como superficie normal, la cual consiste de dos sábanas que, en general, tienen cuato puntos en común. Las líneas que van del origen a estos puntos son conocidos como el  $eje$  óptico, ver Fig 3.6.

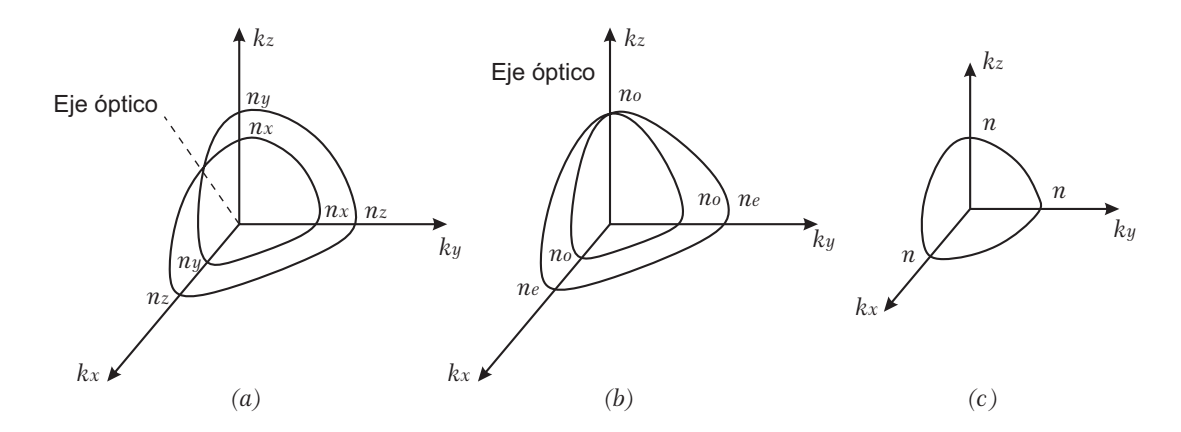

Fig. 3.6: Un octante de la superficie normal en el espacio  $\vec{k}$  para (a) un cristal biaxial  $(n_x < n_y < n_z)$ ; (b) un cristal uniaxial  $(n_x = n_y = n_o, n_z = n_e)$ ; y (c) un cristal isótropo  $(n_x = n_y = n_z = n).$ 

Resolviendo la Ec. (3.30) y utilizando la relación  $\vec{k} = (w/c)n\hat{s}$  dada para las ondas planas, la Ec. (3.30) se puede reescribir como

$$
\frac{s_x^2}{n^2 - n_x^2} + \frac{s_y^2}{n^2 - n_y^2} + \frac{s_z^2}{n^2 - n_z^2} = \frac{1}{n^2} ,
$$
\n(3.31)

la ecuación anterior es una ecuación cuadrática para  $n$ , por tanto, podemos obtener dos soluciones.

La superficie normal contiene mucha información acerca de la propagación en un medio anisótropo. Esta superficie es determinada por los índices de refracción principales  $n_x$ ,  $n_y$ ,  $n_z$ . Un caso general es cuando los indices de refracción principales son diferentes  $n_x \neq n_y \neq n_z$ , en este caso existen dos ejes ópticos y se dice que el medio es biaxial, ver Fig.  $3.6(a)$ . Si los índices de refracción principales son iguales  $n_x = n_y = n_z$  se dice que el material es un cristal isótropo, ver Fig.  $3.6(c)$ . En muchos materiales (por ejemplo Nematic LC) sucede que dos de sus índices principales son iguales  $n_x = n_y = n_o$  (índice ordinario),  $n_z = n_e$  (índice extraordinario). En este caso existe un sólo eje óptico y se dice que el medio es uniaxial, ver Fig  $3.6(b)$ . Para este caso la Ec.  $(3.31)$  se escribe como

$$
\left(\frac{k_x^2 + k_y^2}{n_e^2} + \frac{k_z^2}{n_o^2} - \frac{w^2}{c^2}\right) \left(\frac{k^2}{n_o^2} - \frac{w^2}{c^2}\right) = 0,
$$
\n(3.32)

en la ecuación anterior se observa que la superficie normal consta de dos partes. Una esfera que da la relación entre  $w \times \vec{k}$  de la onda ordinaria (O) y un elipsoide de revolución que da una relación similar para la onda extraordinaria (E). Estas dos superficies se tocan en dos puntos del eje  $z$ , vef Fig. 3.7. Los eigen índices de refracción asociados con estos dos modos de propagación son

$$
onda O : n = n_o \tag{3.33}
$$

$$
\text{onda } E \; : \frac{1}{n^2(\theta)} = \frac{\cos^2(\theta)}{n_o^2} + \frac{\sin^2(\theta)}{n_e^2} \tag{3.34}
$$

donde  $\theta$  es el ángulo entre la dirección de propagación y el eje óptico. En la Ec.  $(3.34)$  se observa que el índice de refracción de una onda extraordinaria varía de  $n(\theta = 0) = n_o \text{ a } n(\theta = \pi/2) = n_e.$ 

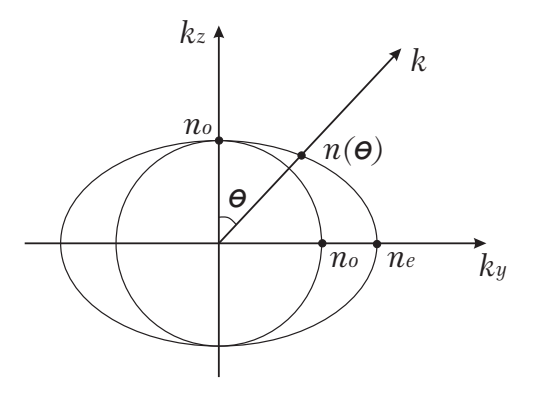

Fig. 3.7: Intersección de la superficie normal con el plano  $(k_y, k_z)$ . Se observa la variación de indice de refracción  $n(\theta)$  de la onda extraordinaria.

Supongamos un haz de luz polarizado con componente ordinaria y extraordinaria. El haz incide en un cristal uniaxial y se propaga una distancia d en el material. Acorde con las Ecs.  $(3.33)$  y  $(3.34)$ , el índice de refracción para la componete ordinaria es  $n = n<sub>o</sub>$  y para la componente extraordinaria es

$$
n_e(\theta) = \left[\frac{\cos^2(\theta)}{n_o^2} + \frac{\sin^2(\theta)}{n_e^2}\right]^{-1/2},
$$
\n(3.35)

el haz sufre una diferencia de fase dada por

$$
\Gamma = \frac{w}{c}(n_e(\theta) - n_o)d ,
$$
\n(3.36)

la diferencia de fase  $\Gamma$  se observaría en un cambio del estado de polarización del haz incidente.

Para LCDs de fase fabricadas con N-LC donde las moléculas se encuentran alineadas de manera paralela. La polarización del haz que incide en la LCD debe ser paralela a la dirección del eje director de las moléculas. Es decir, la onda que incide en la LCD es una onda extraordinaria y es modulada en fase deacuerdo a la expresión de la Ec. (3.36). Este hecho se usara para caracterizar la fase de una Pantalla de Cristal Líquido de fase.

# Capítulo 4

# Análisis Numérico, Metodología Experimental y Resultados

En este capítulo se presenta el análisis numérico y experimental para la caracterización de una LCD de fase. Se presentan algunos parámetros de fabricación de la LCD a caracterizar. De manera experimental, a través de una CCD se capturan im´agenes de la intensidad del campo de Fresnel a un cuarto de la distancia de Talbot de rejillas de fase binaria desplegadas en la LCD. Se describe el método empleado y un análisis numérico para la obtención de puntos críticos. De las imágenes capturadas con la CCD se hace un análisis y se obtienen los puntos críticos. Mediante una interpolación de los puntos críticos se obtiene la curva de fase en zonas del dispositivo con respecto a un nivel de gris g aplicado en la LCD.

### 4.1. Características de fabricación de la LCD

La LCD a caracterizar es conocida comercialmente como PLUTO - Phase Only Spatial Light Modulators. La compañía HOLOEYE dispone de cuatro versiones de PLUTO conocidos como: VIS (420 nm - 700 nm), NIR (1000 nm - 1064 nm), NIR II (700 nm - 1000 nm) y TELCO (1520 nm - 1620 nm). En esta tesis se trabaja con un PLUTO en la región visible del espectro. El Pluto VIS tiene una capa antireflejante en la primera superficie del dispositivo de la cual aproximadamente menos del 0,5 % de intensidad incidente es reflejado. El espesor de la celda de LC es de  $4 \mu m$  lo cual habilita un retardo de fase de  $2\pi$  al rededor de los 800*nm*, para una longitud de onda menor el retardo de fase es mayor a 2π. En la Tabla 4.1 se

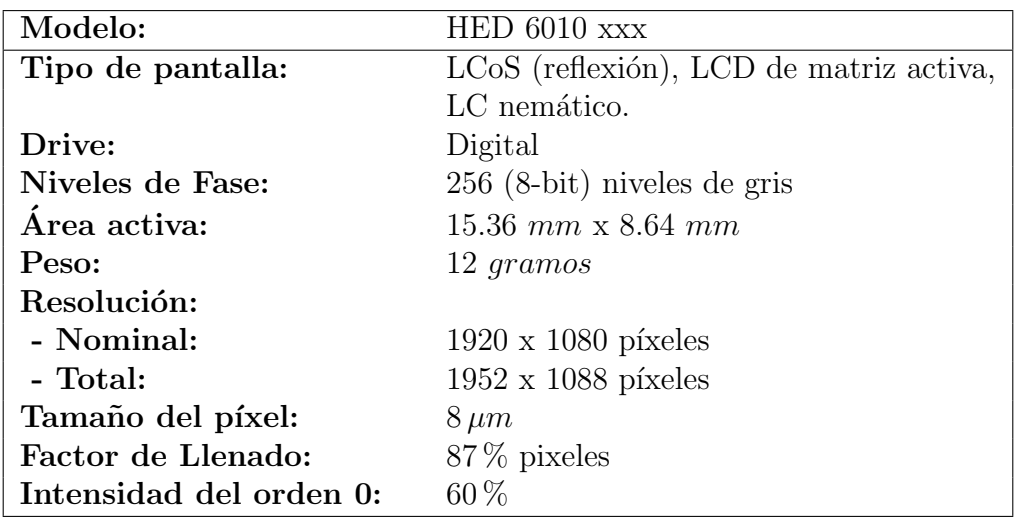

muestran algunos parámetros importantes de la LCD de fase.

Tabla. 4.1: Parámetros de fabricación de la LCD.

Las LCD basadas en tecnología LCoS cuentan con una capa con alineación paralela de N-LC para modular en fase la luz incidente. La modulación de fase se logra deacuerdo a la rotación del LC. En la Fig 4.1 se observa una rotación de las moléculas del N-LC, la cual es controlada píxel a pixel usando un CMOS (Complementary Metal-Oxide-Semiconductor) y una señal DVI (Digital Video Interfase) generada en una PC. Es decir, en una computadora se genera una imagen que puede tomar 256 (8 bit) niveles de gris, un controlador procesa la señal y manda a cada pixel el voltage correspondiente a un nivel de gris.

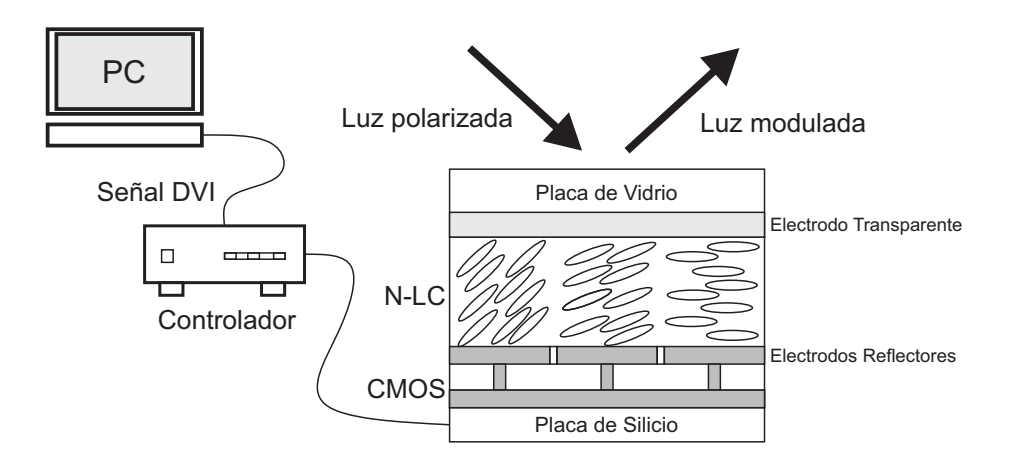

 $Fig. 4.1: Estructura y functionamiento de una LCD basada en tecnología LCOS.$ 

En un dispositivo de Cristal Líquido del tipo nemático, es importante conocer la orientación del eje director  $\hat{n}$  del LC respecto a un sistema de referencia. Esto es debido a que la respuesta de fase cambia con respecto a una rotación de las moléculas. En la Fig. 4.2 se muestra la dirección del eje director  $\hat{n}$  de la LCD-HOLOEYE según la especificación del fabricante [16].

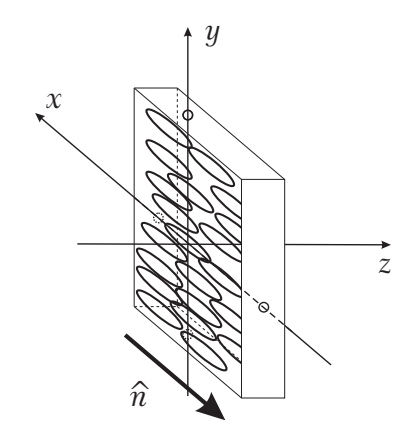

Fig. 4.2: Orientación del eje director  $\hat{n}$  de la LCD-HOLOEYE.

En la siguinete sección se describe la obtención experimental de campos de Fresnel en el plano fraccional de Talbot  $z = Z_t/4$  de rejillas de fase binaria desplegadas en la LCD.

# 4.2. Obtención experimental de la intensidad de campos de Fresnel en  $z = Z_t/4$  de rejillas de fase binaria desplegadas en una LCD

Para la caracterización en fase de una LCD de fase, se obtiene de manera experimental las intensidades de campos de Fresnel de rejillas binarias en escala de gris desplegadas en la LCD. Un nivel de gris representa en cada p´ıxel de la LCD un voltage, el cual rota las moléculas de LC y produce un cambio de fase. A través de  $MATLAB$  se generan 256 imágenes binarias en escala de gris, de periódo  $p$  igual a 60 píxeles y se despliegan en la LCD a través de una computadora. Las imágenes binarias se generan con dos niveles de gris,  $g_1$  y  $g_2$ , para este análisis a  $g_1$  se le asigna un valor de cero y  $g_2$  varia de 0 a 255, en la Fig. 4.3 se muestra un ejemplo de una rejilla biraria con valor  $g_1=0$  y  $g_2=45$ .

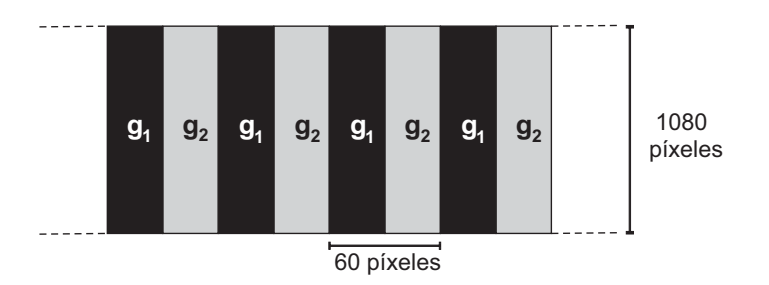

Fig. 4.3: Rejilla binaria con periódo  $p = 60$  píxeles en escala de gris desplegada en la LCD, con  $g_1 = 0$  y  $g_2 = 45$ .

En la Fig. 4.4 se muestra el diagrama del arreglo experimental donde una onda plana de 632,8  $nm$  con polarización líneal ilumina una rejilla binaria desplegada en la LCD. La polarización líneal del haz es paralela al eje director  $\hat{n}$  de las moléculas de la LCD, esto se logra a través de un retardador de  $\lambda/2$  y de un polarizador  $(P)$  cuyo eje de transmición es paralelo a el eje director  $\hat{n}$ . Una CCD ubicada en  $z = Z_t/4$  es utilizada para capturar imágenes de la intensidad de los campos de las rejillas binarias.

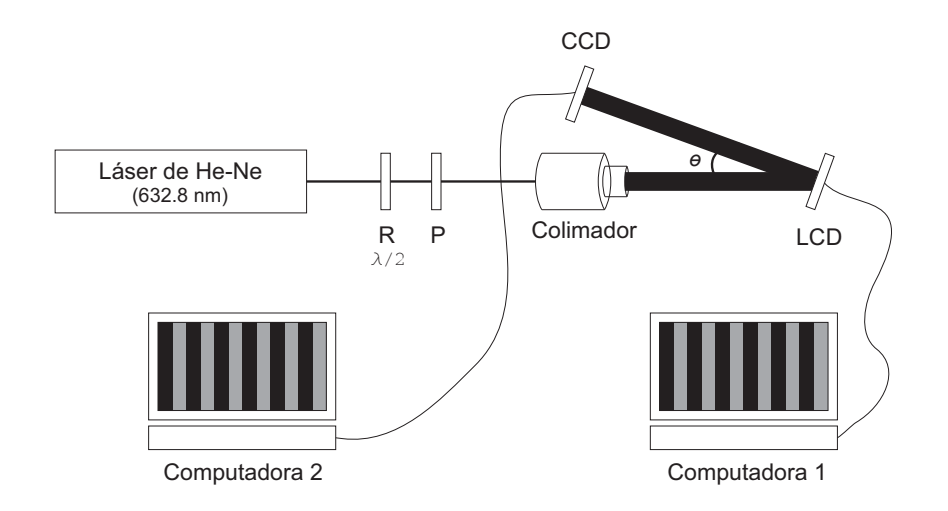

Fig. 4.4: Diagrama del arreglo experimental empleado para caracterizar la fase de una LCD de fase. Donde R  $\lambda/2$  es un retardador de  $\lambda/2$ , P es un polarizador y  $\theta \approx 3^o$ .

Algunas imágenes capturadas con la CCD se muestran en la Fig. 4.5 las cuales corresponden a rejillas de fase desplegadas en el modulador con  $g_1 = 0$  y  $g_2$  varia de (a) 0, (b) 30, (c) 60, (d) 90, (e) 120 y (f) 150. En la Fig. 4.5(a) se observa un patrón de interferencia de alta frecuencia debido a una doble reflección en una placa de vidrio que cubre la CCD. Este patrón de interferencia se traduce como ruido y se presenta en todas las imágenes capturadas.

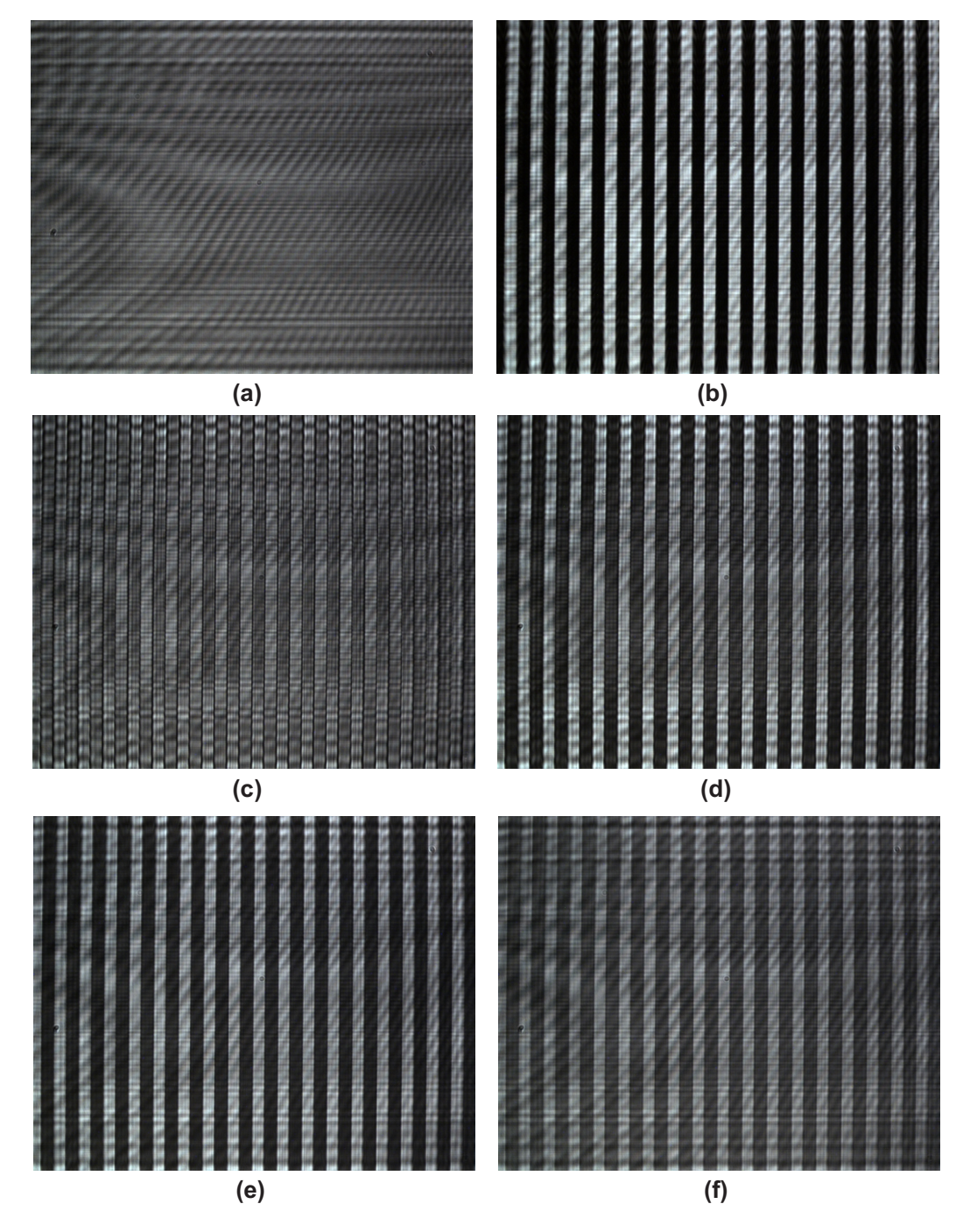

Fig. 4.5: Imágenes de la intensidad del campo en  $z = Z_t/4$  capturadas con la CCD de rejillas de fase binaria con  $g_1 = 0$  y  $g_2$  varia de (a) 0, (b) 30, (c) 60, (d) 90,  $(e)$  120 y (f) 150. Tamaño de la imagen 1280 x 1024 píxeles.

Realizando un análisis de las imágenes capturadas, en algunas de estas, es fácil observar una variaci´on de contraste en diferentes zonas de la imagen e incluso una inversión de contraste como por ejemplo en la imagen de la Fig. 4.6. A través de este contraste es posible calcular la fase de la LCD en diferentes zonas del modulador.

En la Fig. 4.6 se muestra la intensidad del campo en  $z = Z_t/4$  de una rejilla de fase binaria con  $g_1 = 0$  y  $g_2 = 30$ . En esta imagen se observa que el contraste de un par de franjas contiguas no es igual en una zona central que en una zona extrema de las franjas. A través de esta observación, se puede predecir que la respuesta de fase no es constante en diferentes zonas del modulador. Por esta razón el efecto Talbot se aplica a rejillas con escalón de fase variable.

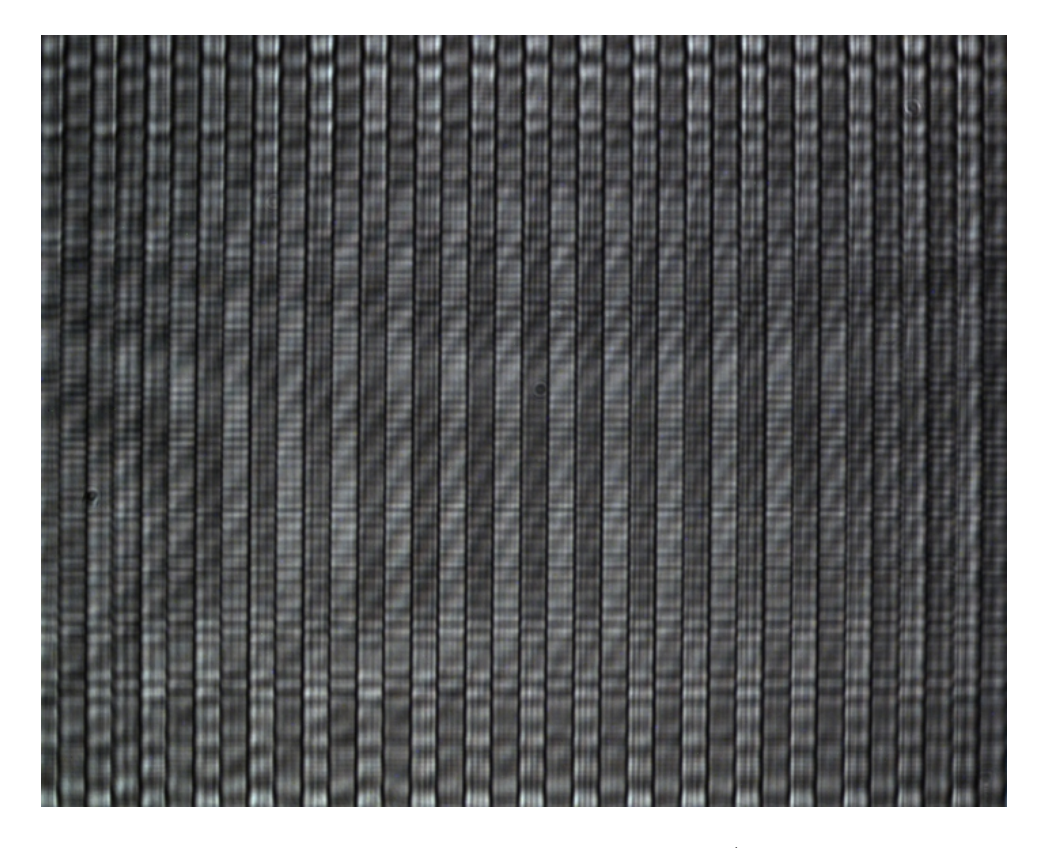

Fig. 4.6: Imagen de la intensidad del campo en  $z = Z_t/4$  capturada con la CCD de rejillas de fase binaria con  $g_1 = 0$  y  $g_2 = 30$ . Tamaño de la imagen 1280 x  $1024$  píxeles.

En la siguiente sección se propone un método para la obtención de la respuesta de fase de la LCD.

## 4.3. Método de obtención de puntos críticos en zonas de la LCD

Si recordamos, en la sección 2.4.3 el escalon de fase  $\phi$  de una rejilla de fase binaria esta relacionado con el contraste del patrón de intensidad del campo de Fresnel a un cuarto de la distancia de Talbot a través de la expresión

$$
V = \frac{I_1 - I_2}{I_1 + I_2} = \text{sen}(\phi),\tag{4.1}
$$

la ecuación anterior la podemos ver como una comparación de la intensidad de dos franjas contiguas, la cual nos da información del escalón de fase  $\phi$  de esas mismas franjas. Sin embargo, de manera experimental la intensidad de cada franja presenta fluctuaciones como se muestra en la Fig 4.7. Por esta razón se propone integrar la intensidad de cada franja y se redefine el contraste de las franjas como

$$
V = \frac{P_1 - P_2}{P_1 + P_2} = \text{sen}(\phi),\tag{4.2}
$$

donde P<sup>1</sup> y P<sup>2</sup> son las potencias de dos franjas contiguas. Es decir, de una manera local se puede obtener la fase de la LCD por comparación de la potencia de dos franjas adyacentes.

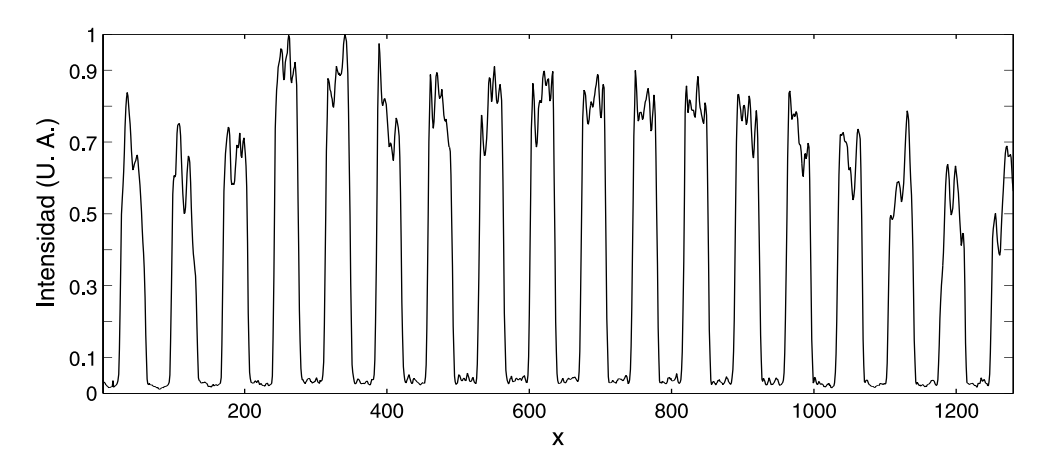

Fig. 4.7: Corte transversal de la intensidad del campo de Fresnel mostrado en la Fig. 4.6.

De las imágenes capturadas con la CCD interesa solo estudiar una región central de 840 x 840 p´ıxeles. El periodo de las franjas es de 60 p´ıxeles, por lo tanto se realiza una división de  $14 \times 14$  zonas, es obvio que una zona corresponde a 60 x

60 p´ıxeles. En la Fig. 4.8 se muestra un ejemplo de la divisi´on antes mencionada. A cada división se le etiqueta con  $(n,m)$  donde  $n, m = 1, 2..., 14$ . A cada zona de las imágenes capturadas se realiza una integración de intensidad de cada franja y se compara el contraste, de acuerdo a la Ec. (4.2).

En la Ec. (4.2) se observa que si  $\phi = 0, \pi/2, \pi, 3\pi/2$  y  $2\pi$  se obtienen valores mínimos o máximos de contraste, a estos valores de fase se les conoce como puntos críticos. La busqueda de puntos críticos es conveniente ya que solo se necesita encontrar un máximo o mínimo contraste en cada zona de la imagen.

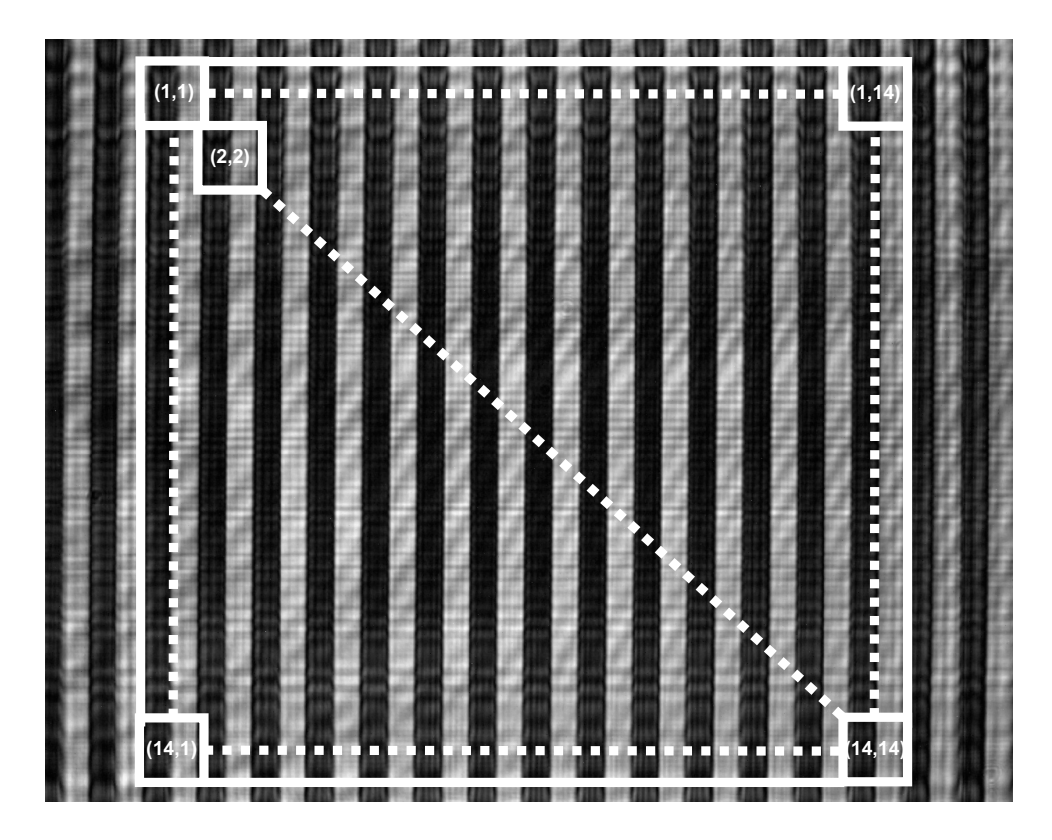

Fig. 4.8: Imagen de la intensidad del campo en  $z = Z_t/4$  capturada con la CCD de rejilla de fase binaria con  $g_1 = 0$  y  $g_2$  38. Se observa una divición de la imagen.

Antes de análizar las imágenes de Fresnel obtenidas de manera experimental, se presenta un análisis numérico para la obtención de puntos críticos en el cual se generan de manera num´erica intensidades de campos de Fresnel de rejillas de fase binaria y se busca en los resultados los puntos críticos, esto se hace para determinar que tan valido es usar el método propuesto en esta seccón, ya que la Ec.  $(4.1)$  se dedujo para una rejilla infinita (ver sección 2.4.3) y de manera experimental se tienen rejillas finitas.

## 4.4. Análisis numérico para la obtención de puntos criticos

Para un análisis numérico de puntos criticos se cálcula de manera numérica del campo de Fresnel a un cuarto de la distancia de Talbot de rejillas de fase binaria, es conveniente considerar las características de transmisión de la rejilla. Consideremos el caso partícular donde la transmitancia se expresa como

$$
t(x) = \sum_{L=-(N-1)}^{N} \exp(i\phi_L) \operatorname{rect}\left(\frac{x-Lp}{a}\right), \qquad (4.3)
$$

donde a es el tamaño de la rendija, p es el período de la rejilla y  $\phi_L$  denota la fase de la  $L$ -ésima rendija. Los indices de la suma en la Ec.  $(4.3)$ , indican que es una rejilla de un número par de rendijas. Debido a que la rejilla es de fase binaria,  $\phi_L$ toma dos valores constantes. Es decir,  $\phi_L = \phi_1$  si L es par y  $\phi_L = \phi_2$  si L es impar. En la Fig. 4.9 se muestra la variación de fase y la intensidad de la transmitancia  $t(x)$  de una rejilla de fase binaria con  $N = 32$ ,  $a = 30$ ,  $p = 60$  y con un escalón de fase de  $pi/2$ .

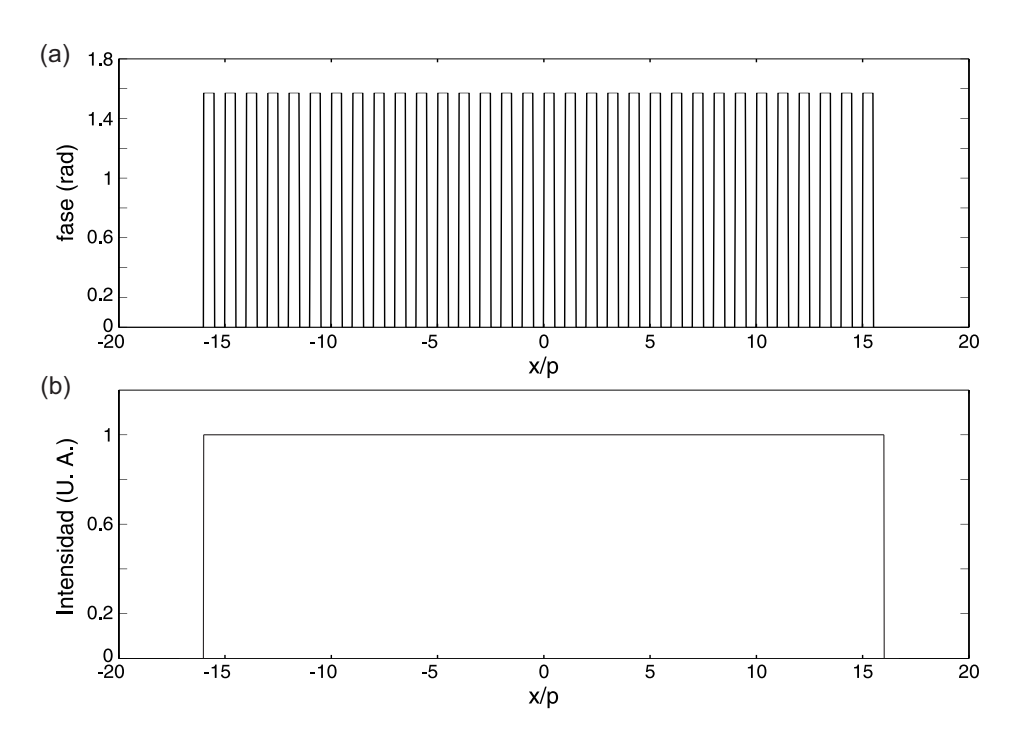

Fig. 4.9: (a) Fase binaria de una rejilla de fase  $t(x)$ . Con  $N = 32$ ,  $a = 30$ ,  $p = 60$ , y un escalón de fase de  $\pi/2$ . (b) Intensidad de la tranmitancia  $t(x)$ .

Supongase que la rejilla  $t(x)$  es iluminada por una onda plana unitaria, el campo de Fresnel a una distancia z de la rejilla, puede ser expresado sustituyendo la transmitancia  $t(x)$  de la Ec.(4.3) en la Ec. (2.11), es decir

$$
u(x,z) = \frac{\exp[ikz]}{\sqrt{i\lambda z}} \exp\left[\frac{i\pi x^2}{\lambda z}\right] \int_{-\infty}^{\infty} t(x) \exp\left[\frac{i\pi}{\lambda z}(\xi - x)^2\right] d\xi, \tag{4.4}
$$

desarrollando el termino  $(\xi - x)^2$  de la exponencial, se tiene que

$$
u(x,z) = \frac{\exp[i k z]}{\sqrt{i\lambda z}} \exp\left[\frac{i\pi x^2}{\lambda z}\right] \int_{-\infty}^{\infty} t(x) \exp\left[\frac{i\pi \xi^2}{\lambda z}\right] \exp\left[-i2\pi \frac{\xi}{\lambda z} x\right] d\xi. \tag{4.5}
$$

A través de un software matemático conocido como *MATLAB* y de la Ec.  $(4.5)$ , se obtuvo de manera numérica campos de Fresnel de rejillas de fase binaria a un cuato de la distancia de Talbot para una longitud de onda de  $\lambda = 632.8 \, nm$ . En la Figs. 4.10(a)-(b) se observan las intensidades del campo de Fresnel de una rejilla de fase  $t(x)$  con  $N = 32$ ,  $a = 30$ ,  $p = 60$ , para diferentes valores de escalón de fase:  $\pi/2$  y  $\pi$ , respectivamente.

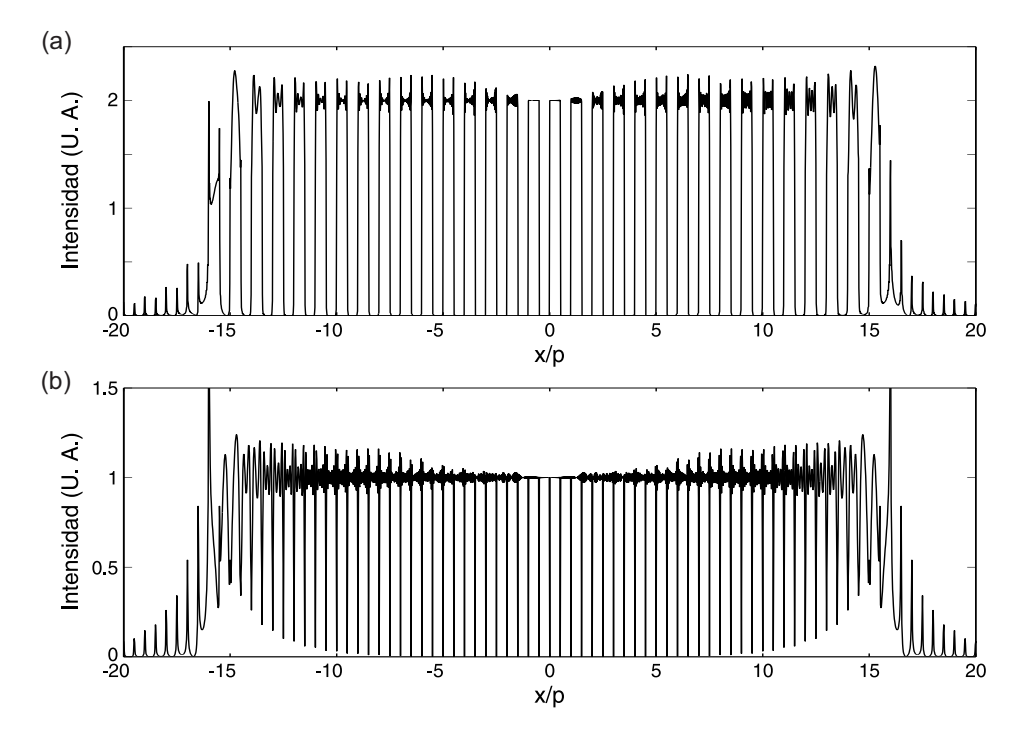

Fig. 4.10: Intensidad del campo de Fresnel a un cuarto de la distancia de Talbot de una rejilla de fase binaria con escalón de fase de  $(a) \pi/2$  y  $(b)$  pi.

La intensidad de los campos de Fresnel de la Fig. 4.10 obtenidos de manera numérica presentan fluctuaciones. Estas fluctuaciones son mas pronunciadas en los extremos de cada franja. Sin embargo, si se integra la intensidad de cada franja, es posible observar en la Fig.  $4.10(a)$  un máximo contraste y en la Fig.  $4.10(b)$  un mínimo contraste.

Ahora se realiza la siguiente pregunta *i*. Es posible encontrar los puntos críticos de manera local en una serie de intensidades del campo de Fresnel de rejillas de fase generadas con diferentes escalones de fase?. Para responder esta pregunta se generan 101 intensidades de campos de Fresnel de rejilla finitas de fase binaria con escalon de fase que va de 0 a  $2\pi$ , con 32 perídos y se buscan los puntos críticos de manera local en cada período como se explica en la sección 4.3. El error de la busqueda para cada uno de los puntos críticos se muestra en la Fig. 4.11 donde se observa un error relativo del 0,08 % máximo en la zona extrema de las intensidades. Es decir si descartamos cuatro de los periódos de la intensidad del campo de Fresnel resultante en zona extrema, no se tiene error relativo al obtener los puntos críticos en la zona central.

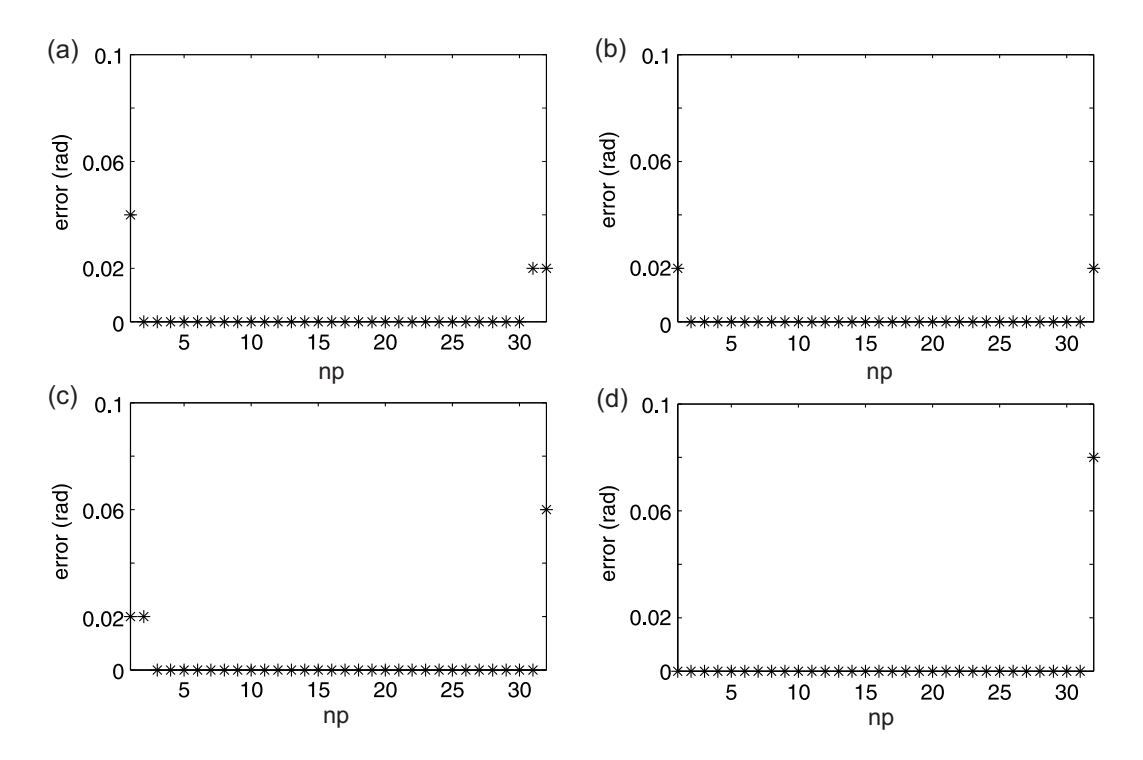

 $Fig. 4.11$ : Error relativo de la busqueda de puntos críticos de intensidades del campo de Fresnel de rejillas finitas generadas de manera numérica, np numero de periodo.

## 4.5. Obtención de puntos críticos y curvas de fase de la LCD

Una vez encontrado el error numérico de la busqueda de puntos críticos, finalmente se obtiene estos puntos en zonas del modulador y mediante una interpolación se obtiene la curva de fase de la LCD por zonas. En la Fig. 4.12 se observa la curva de fase de la zona (1, 1) de la LCD.

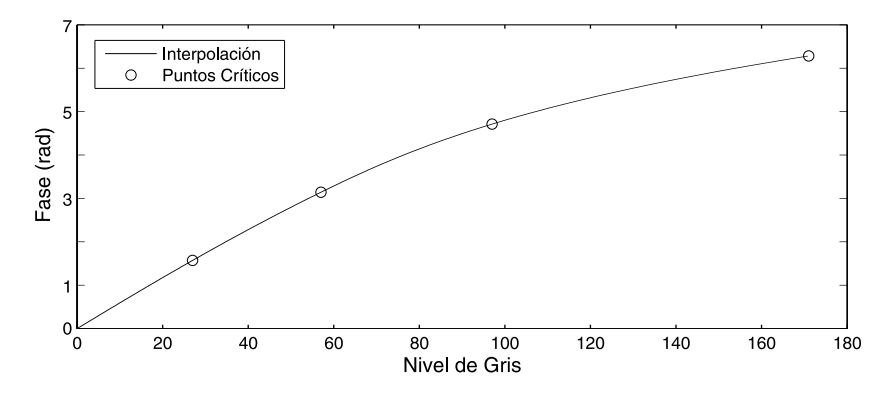

Fig. 4.12: Curva de fase para la zona (1, 1) de la LCD.

En la Fig.  $4.13$  se muestra una comparación de curvas de fase en la zona  $(3, 3)$ ,  $(7, 7)$  y  $(12, 12)$ . Donde la curva de la zona  $(3, 3)$  y  $(14, 14)$  son muy parecidas y tienen una diferencia de fase con respecto a la zona (7, 7).

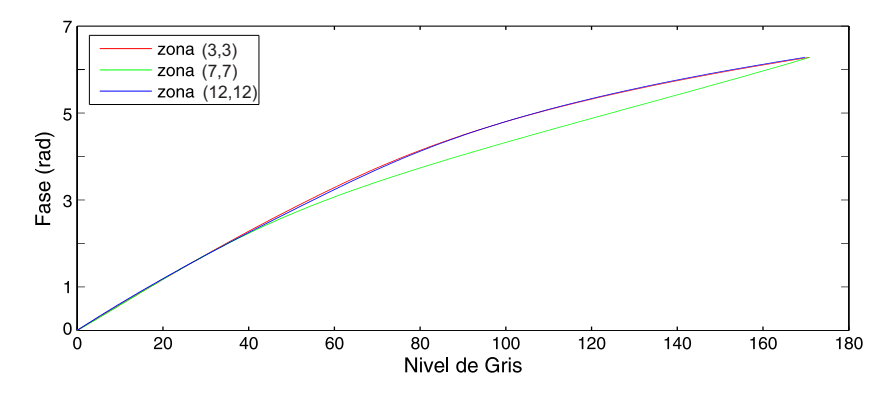

Fig. 4.13: Curva de fase para la zona  $(3,3)$ , zona  $(7,7)$  y zona  $(12,12)$  de la LCD.

En las Figs. 4.14, 4.15, 4.16 y 4.17 se observa el nivel de gris para los puntos críticos  $\pi/2$ ,  $\pi$ ,  $3\pi/2$  y  $2\pi$  en cada zona del modulador. Los g de  $\pi/2$  van de 27 a 31, los  $g$  de  $\pi$  van de 57 a 70, los  $g$  de  $3\pi/2$  van de 97 a 115 y los  $g$  de  $2\pi$  van de 170 a 176.

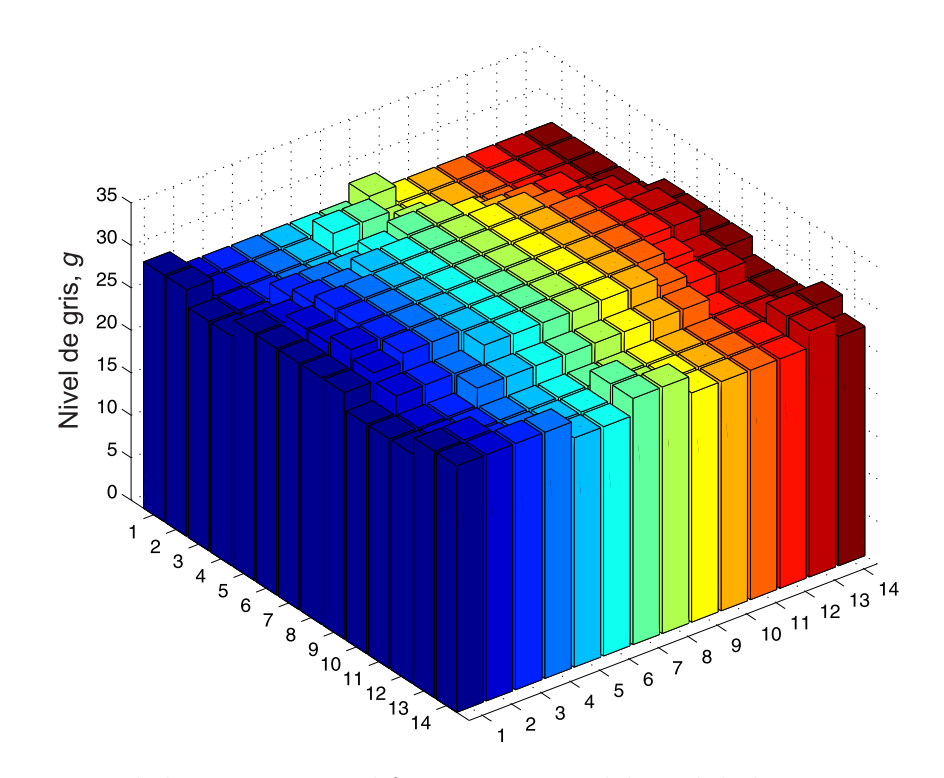

Fig. 4.14: Nivel de gris g para diferentes zonas del modulador para un valor de fase de  $\pi/2$ . Los g de  $\pi$  van de 27 a 31.

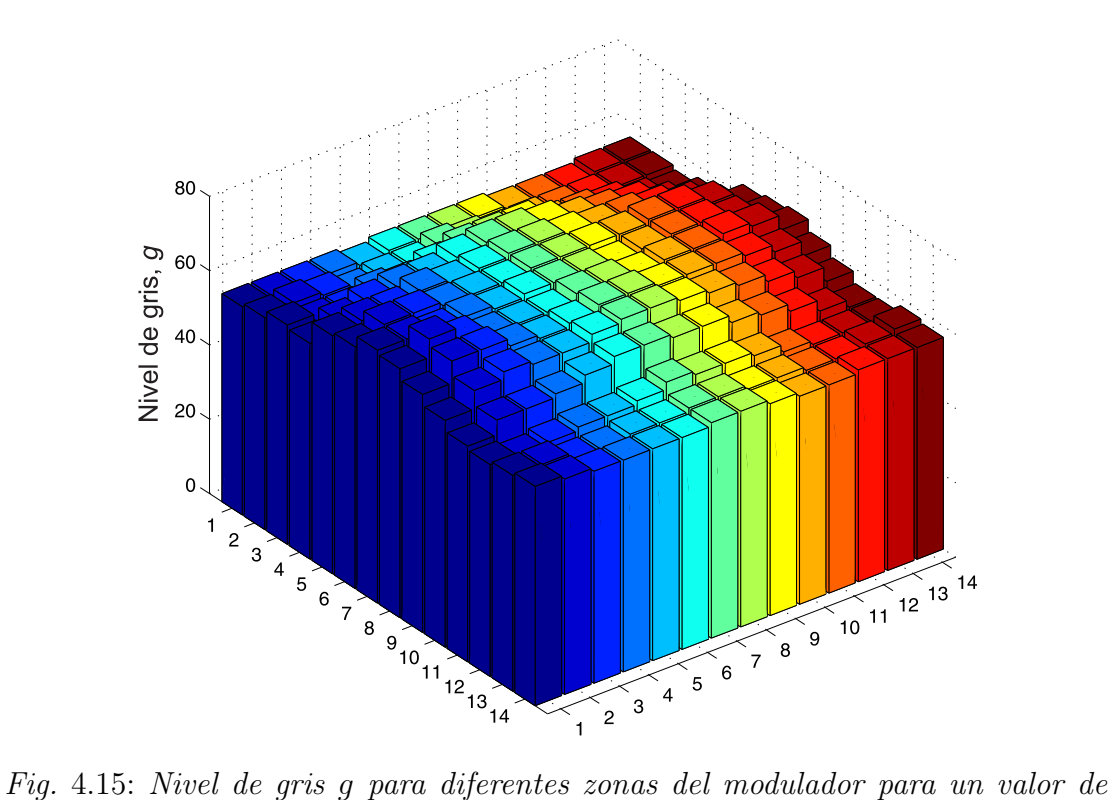

fase de  $\pi$ . Los g van de 57 a 70.

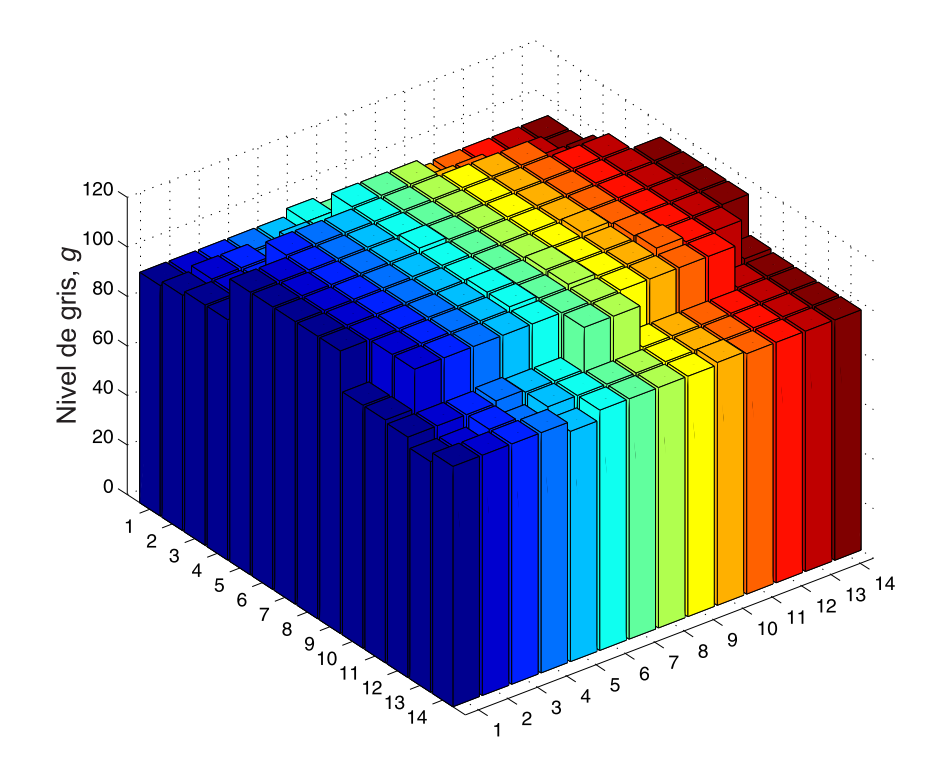

Fig. 4.16: Nivel de gris g para diferentes zonas del modulador para un valor de fase de  $3\pi/2$ . Los g van de 97 a 115.

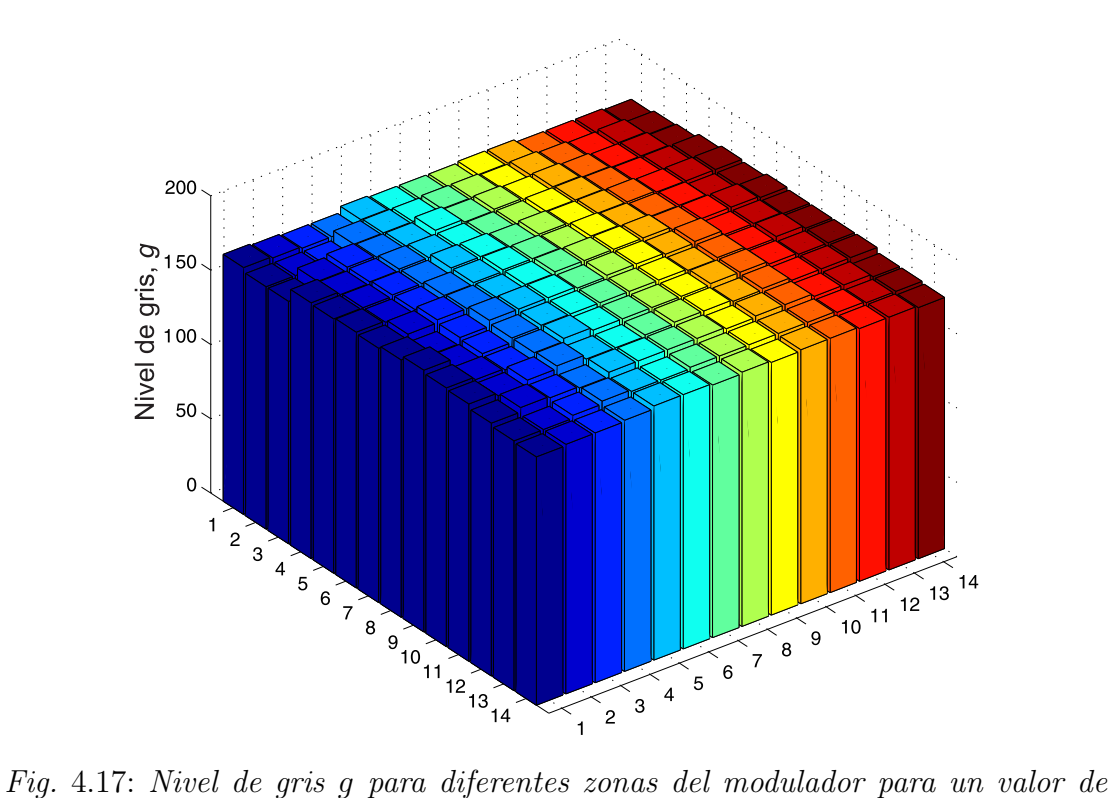

fase de 2π. Los g van de 170 a 176.

#### 4.5.1. Generación de rejillas de fase binaria en la LCD

Existe una gran variedad de elementos difractivos ópticos, un ejemplo son las rejillas de fase binaria las cuales son dispositivos eficientes para redireccionar la luz en direcciones específicas. En particular, el orden cero de difracción generado con rejillas de fase binaria con escalón de fase  $\pi$  tiene intensidad nula. Para comprobar los resultados obtenidos en el área estudiada (840 x 840 píxeles) de la LCD, se generan dos rejillas de fase con periodo  $p = 10$  píxeles. A la primer rejilla se le llamará "rejilla calibrada" (ver Fig.  $4.18(a)$ ), a la cual se le asignan los valores de gris correspondientes a una fase  $\pi$  en cada zona de la LCD obtenidos de manera experimental y a la segunda "rejilla no calibrada" (ver Fig. 4.18(b)) se le asigna un nivel de gris constante que corresponde a una fase  $\pi$  en la zona central (zona (5,5)) de la LCD.

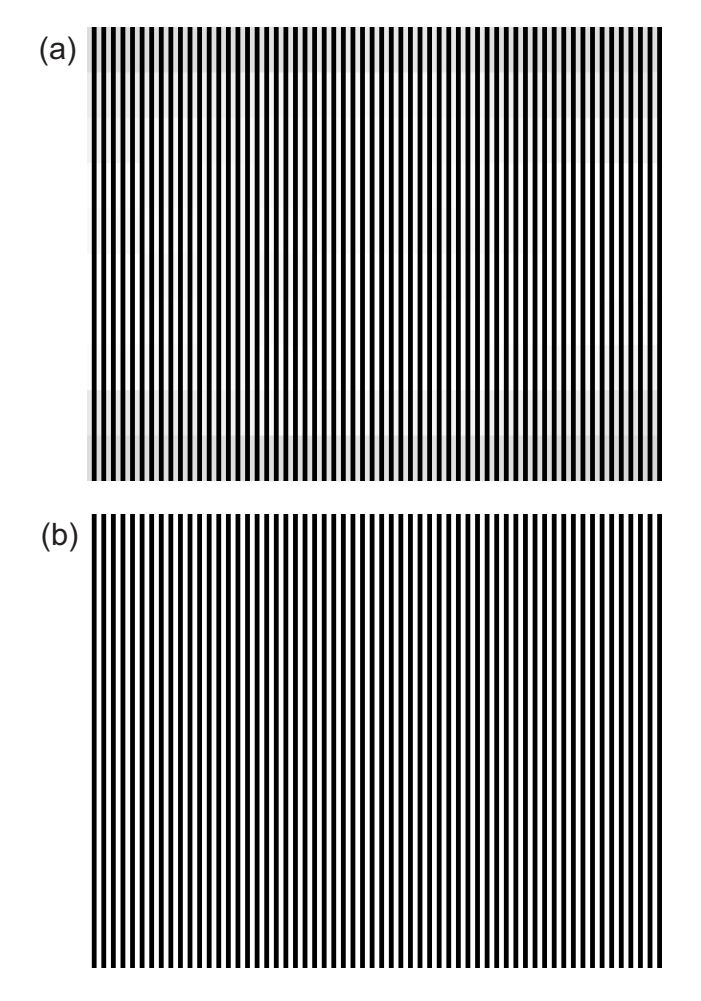

Fig. 4.18: (a) Rejilla calibrada y (b) rejilla no calibrada.

La rejilla calibrada y no calibrada se generan en MATLAB, después se despliegan en la LCD y se iluminan con una pupila cuadrada cubriendo el tama˜no de la rejilla. Utilizando una CCD se capturó el campo de difracción a una distancia z, en la Fig. 4.19(a)-(b) se muestra el orden  $0y + 1$  del patrón de difracción de la rejilla calibrada y no calibrada, respectivamente. En la Fig. 4.19(c)-(d) se muestra el patrón de difracción de una rejilla calibrada y no calibrada, respectivamente, calculado de manera numérica.

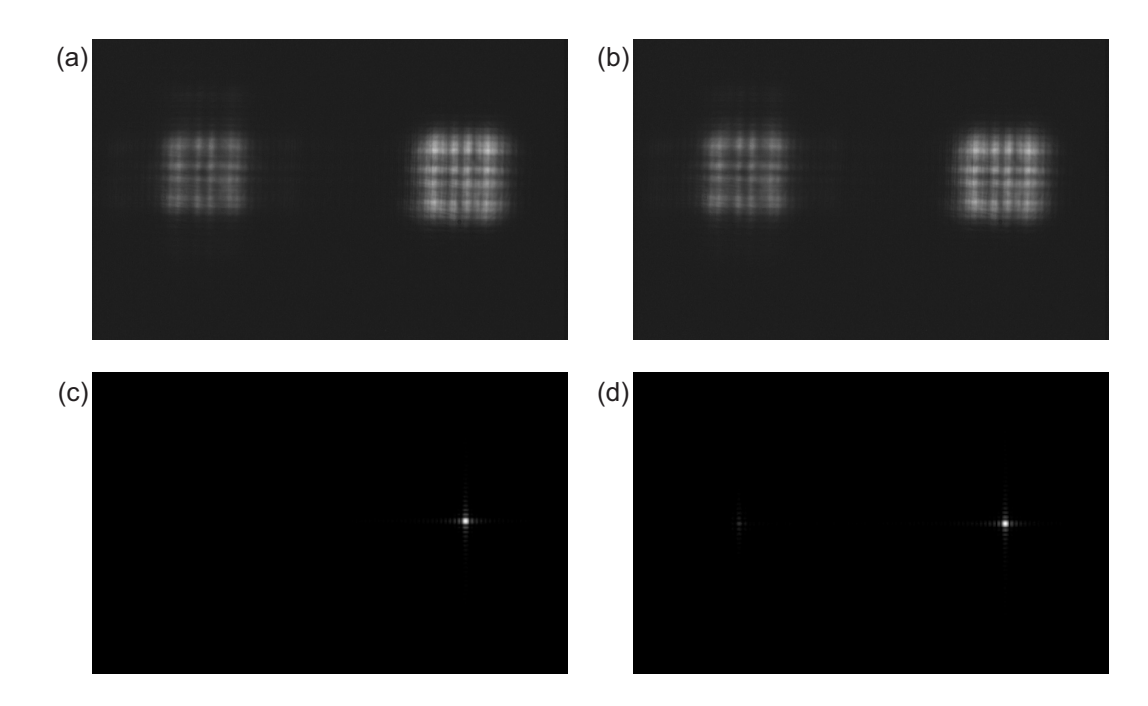

Fig. 4.19: Orden  $0 \, y + 1$  del campo de difracción de Fresnel de una rejilla de fase (a) calibrada y (b) no calibrada, obtenidos de manera experimental. Orden  $0, y +1$ del campo de difracción de Fraunhofer de una rejilla de fase  $(a)$  calibrada y  $(b)$  no calibrada, obtenidos de manera numérica.

En la Fig.  $4.19(a)$  se observa que no se elimina el orden 0 de difracción. Sin embargo, el orden  $+1$  del patrón de difracción es más intenso para una rejilla calibrada que para una rejilla no calibrada, ver Figs.  $4.19(a)$  y  $4.19(c)$ . El porcentaje del incremento en intensidad del orden +1, de una rejilla no calibrada a una calibrada, obtenido de manera experimental es de  $0.87\%$  y para el caso numérico es del 1,53 %. La no eliminación del orden cero y la diferencia que se obtiene en porcentaje del caso ideal al experimental se debe a que existe una cantidad de luz que incidce en la LCD que no es modulada, además de errores experimentales.

# Capítulo 5

# Conclusiones

Se presenta la caracterización de una Pantalla de Cristal Líquido para una longitud de onda de 632,8 nm. La LCD es conocida comercialmente como PLUTO VIS (420  $nm$  - 700  $nm$ ) y trabaja como un SLM solo de fase. La caracterización se realiza utilizando un m´etodo robusto conocido como efecto Talbot. En el cual, el campo de Fresnel de rejillas de fase binaria a un cuarto de la distancia de Talbot presentan una distribuci´on de intensidad binaria. La visibilidad de esta distribución depende de la fase de cada período de la rejilla. Sin embargo, es más fácil reconocer puntos críticos donde la visibilidad es máxima o mínima. Es decir, a través de imágenes de Fresnel de rejillas binarias desplegadas en una LCD de fase es posible obtener los puntos críticos. Bajo una interpolación de estos puntos se obtiene la curva de fase en diferentes zonas del modulador.

Se obtubieron las curvas de fase con respecto al nivel de gris, en diferentes zonas de la LCD. Se muestran los niveles de gris en zonas del modulador para la respuesta de fase de  $\pi/2$ ,  $\pi$ ,  $3\pi/2$  y  $2\pi$ . Finalmente, se comprobaron los resultados estudiando los ordenes de difracción producidos por una rejilla de fase desplegada en la LCD.

# Referencias

- [1] J. A. Neff, R. A. Athale y S. H. Lee. Two-Dimensional Spatial Light Modulators: A Tutorial. Proc. IEEE, 78:826-855, 1990.
- [2] Joseph W. Goodman. Introduction to Fourier Optics. McGraw-Hill, 1996.
- [3] Zhang H., Zhang J. y Wu L. Evaluation of phase-only liquid crystal spatial light modulator for phase modulation performance using a Twyman-Green interferometer. Meas. Sci. Technol. 18:1724-1728, 2007.
- [4] Mok F., Diep J. H., Liu H-K y Psaltis D. Real-time computer-generated hologram by means of liquid-crystal television spatial light modulator. Opt. Lett. 11:748-750, 1986.
- [5] Grother P. y Casasent D. Optical path diference measurement techniques for SLMs. Opt. Commun. 189:31-38, 2001.
- [6] A. Serrano-Heredia, G. W. Lu, P. Purwosumarto y F. T. S. Yu. Measurement of the phase modulation in liquid crystal television based on the fractional-Talbot effect. Opt. Eng. 35:2680-2684, 1996.
- [7] Z. Jaroszewicz, A. Kolodziejczyk, A. Kowalik y R. Restrepo. Determination of the step height of the binary phase grating from its Fresnel images. Optik 111:207-210, 2000.
- [8] Ll. Martínes-León, Z. Jaroszewicz, A. Kolodziejczyk, V. Durán, E. Tajahuerce y J. Lancis. Phase calibration of spatial light modulators by means of Fresnel images. Pure Appl. Opt. 11:125405-125419, 2009.
- [9] H.F. Talbot. Facts relating to optical science. No. IV. Philos. Mag., 9:401-407, 1836.
- [10] Jack D. Gaskill. Linear Systems, Fourier Transforms, and Optics. John Wiley & Sons Inc., 1978.
- [11] Victor Arriz´on y J. Ojeda-Casta˜neda. Phase Grating: Analytical Formulas for the Near Field. Microwave and Optical Technology Letters. 5:483-486, 1992.
- [12] Eugene Hecht. Optics. Addison-Wesley, 2002.
- [13] Bahaa E. A. Saleh y Malvin Carl Teich. Fundamentals of Photonics. John Wiley & Sons Inc., 2007.
- [14] Pochi Yeh y Claire Gu. Optics of Liquid Crystal Displays. John Wiley & Sons Inc., 1999.
- [15] John R. Reitz, Frederick J. Milford y Robert W. Christy. Fundamentos de la Teoría Electromagnética. Pearson Educación, 1996.
- [16] HOLOEYE Photonics AG. PLUTO Phase Only Spatial Light Modulators - Device Operating Instructions - SLM Application Software Instructions. 2010.